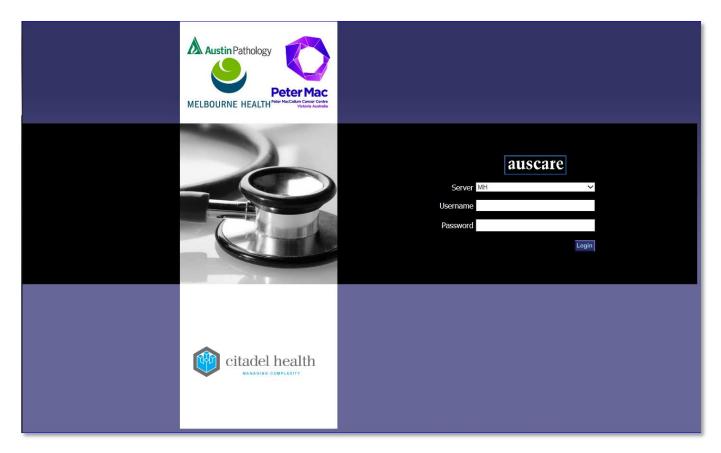

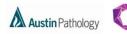

Peter Mac

## CONTENTS

| Navigation                                                                                                |    |
|----------------------------------------------------------------------------------------------------|----|
| Search using Patient Demographics                                                                         |    |
| Search using Location Atributes                                                                           |    |
| Search using Doctor and / or Consultant                                                                   |    |
| Icon Status                                                                                               |    |
| Investigations Tab                                                                                        |    |
| Zoom in or out                                                                                            |    |
| View Type                                                                                                 |    |
| Cumulative                                                                                                |    |
| View Graphs                                                                                               |    |
| Reports                                                                                                   |    |
| Requests                                                                                                  |    |
| Episodes                                                                                                  |    |
| Ordering Tab                                                                                              |    |
| How to Look Up a Valid CrossMatch and Consent via Cumulative View                                         |    |
| Transfusion Button                                                                                        |    |
| Enquiry Button                                                                                            |    |
| Print single report or screeen                                                                            |    |
| Print all reports for a single laboratory episode                                                         | 22 |
| User Settings Button                                                                                      |    |
| Chanaging your Password                                                                                   | 24 |
| Selection Defaults                                                                                        | 25 |
| Additional Links                                                                                          |    |
| Button Operations                                                                                         |    |
| Cumulative Profiles                                                                                       |    |
| Order Settings and Order Copies To                                                                        |    |
| Favourites                                                                                                | 27 |
| Favourites – Create/Modify                                                                                |    |
| 1. Create Personal Favourites list                                                                        |    |
| 2. Modify a Personal Favourite list                                                                       |    |
| 3. Delete a Personal Favourite                                                                            | 29 |
| 4. Selecting Default Personal Favourite                                                                   |    |
| 5. To add a patient to a Favourites list                                                                  | 30 |
| 6. To Create a Shared Favourite                                                                           | 31 |
| 7. Modify a Shared Favourite list                                                                         |    |
| 8. Delete a Shared Favourite list that you created                                                        |    |
| Favourites – View My Favourites                                                                           | 33 |
| Favourites – Managed Shared                                                                               | 33 |
| 1. To view an audit entry via the My Shared Favourites table                                              |    |
| 2. To Add a 'My Shared Favourites' to the "Included Shared Favourites" table                              | 35 |
| 3. Functions of the Included Shared Favourites table                                                      |    |
| 4. Removing a Shared Favourite from the "Included Shared Favourites" table                                |    |
| 5. Selecting Default Shared Favourite                                                                     | 38 |
| 6. Search Available Shared Favourites                                                                     | 38 |
| 7. To Add "Available Shared Favourites for <hcf unit="">" to the "Included Shared Favourites" table</hcf> | 39 |
| 8. To add a patient to a Favourites list                                                                  |    |
| Favourites – System Administrator                                                                         | 41 |
| 1. Delete a Shared Favourite from the Available Shared Favourites for <hcf unit=""> table</hcf>           |    |
| 2. Modify a Shared Favourite from the Available Shared Favourites for <hcf unit=""> table</hcf>           |    |
| 3. Clearing or Deleting Shared Favourite(s) from the Modify Shared Favourites table                       |    |
| My Tasks Button                                                                                           |    |
| My Tasks - Favourites                                                                                     |    |
| My Tasks Investigations to Sign Off                                                                       |    |
| Signing off Reports                                                                                       | 45 |
|                                                                                                    | ~  |

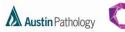

Peter Mac

| 1.      | Via the Enquiry screen                    | . 46 |
|---------|-------------------------------------------|------|
|         | Via My Tasks - Favourites                 |      |
| 3.      | Via My Tasks - Investigations to Sign off | . 48 |
| Sign of | f while AUSLAB is unavailable             | . 48 |
| Auto S  | ignoff / Timeout Signoff                  | . 48 |
| 1.      | Auto Signoff:                             | . 48 |
| 2.      | Timeout Signoff:                          | . 48 |
|         | Undo Signoff                              |      |
|         | •                                         |      |

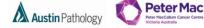

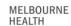

## NAVIGATION

## Logging into AUSCARE

Selecting the AUSCARE icon on the desktop via a double click

| CIS: Clinical Results |
|-----------------------|
| auscare               |

|           | auscare |       |
|-----------|---------|-------|
| Server MH |         | ~     |
| Username  |         |       |
| Password  |         |       |
|           |         | Login |
|           |         |       |

- The login screen displays with the cursor in the Username field • Change the **server field to "Local"** using the Drop down menu
- Enter the username you have been provided with on successful registration for AUSCARE access. Use the password you have been provided with for your first login (then change your password) and either select Enter or the Login button

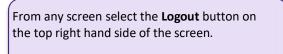

| Logout |
|--------|

When AUSCARE opens the enquiry screen displays as the standard home page

| Label | Description                                                                                                    |
|-------|----------------------------------------------------------------------------------------------------|
| A     | <ul> <li>The enquiry search criteria options down the left side:</li> <li>Patient Demographics</li> <li>Location Attributes</li> <li>Doctor and / or Consultant</li> </ul>    |
| В     | <ul> <li>A series of tabs in the second tier that relate to the different components of the browser:</li> <li>Investigations (pathology results)</li> <li>Ordering</li> </ul> |
| С     | A series of high- level functions on the top menu of the screen<br>Back – Displays after drilling down through screens<br>My Tasks<br>Enquiry<br>User Settings                |
| D     | Data section that relates to the search criteria and component selected                                                                                                    |
| E     | Links                                                                                                    |
| F     | Logout Button                                                                                                    |

.

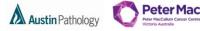

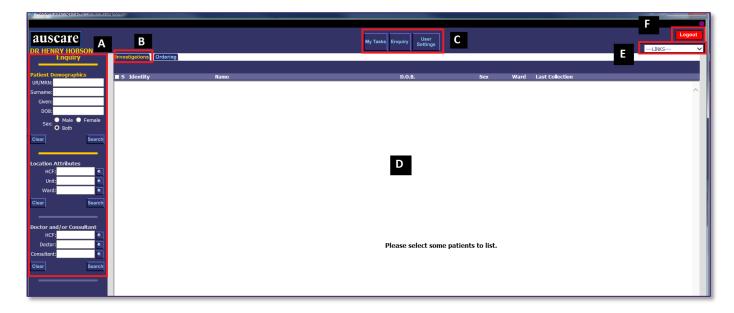

## SEARCH USING PATIENT DEMOGRAPHICS

### UR/MRN field

- Displays a list of patients with the UR number entered and any linked UR numbers (patients with multiple UR numbers may have them linked by the PURN team to improve data integrity)
- Note: the UR/MRN prefix may need to be included for UR/MRN searches other than the default laboratory set on the user's login.

### Surname field

- Displays a list of patients with the same surname as entered
- **Note:** The Surname field is mandatory for a Name search to be initiated.
- The system will filter up to 1000 patients from the list of all patients associated to this patient demographic and display a patient list. Surname and Given/First Name searches names that sound similar.

|          | Demographics    |
|----------|-----------------|
| UR/MRN:  |                 |
| Surname: |                 |
| Given:   |                 |
| DOB:     |                 |
| Sev.     | 🔍 Male 🔍 Female |
| Sex:     | Both            |
| Clear    | Search          |

## Note: Date of Birth and or sex search fields cannot be used as a search option without part or the entire surname

### SEARCH USING LOCATION ATRIBUTES

This feature is used to display patients according to the Health Care Facility (HCF), Unit (i.e. Clinical unit) or Ward that they are located in.

The default HCF is determined by your login

or

it can be set on the User Settings > Selection Default options along with the Ward and Clinical Unit

Entering the HCF allows the user to restrict the lookup list of the Unit or Ward.

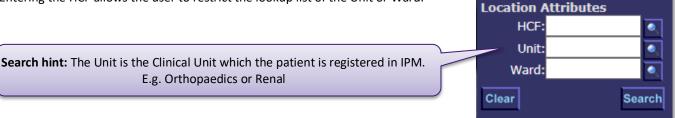

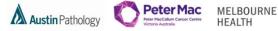

## HCF, Unit and Ward field

- The mnemonic may be entered and the search initiated OR
- Enter the <u>first letters of the any word</u> in the name of the location required, (as only 100 entries can be displayed)
  - Select the button 📖 to display lookup table. The refine function is available to further narrow the search
- Double click entry to populate it onto the required field

## SEARCH USING DOCTOR AND / OR CONSULTANT

| <ul> <li>HCF, Doctor and Consultant field</li> <li>The mnemonic may be entered and the search initiated</li> <li>OR</li> </ul> | Search hint:<br>Doctor mnemonic starts with the first<br>3 letters of the surname followed by<br>the first letter of the given/first name | Doctor and/or Co<br>HCF:<br>Doctor:<br>Consultant: | onsultant |
|----------------------------------------------------------------------------------------------------|----------------------------------------------------------------------------------------------------|----------------------------------------------------|-----------|
| • Enter the <u>first letters of the any word</u> in th<br>Doctor or Consultant required, (as only 10                           |                                                                                                    | Clear                                              | Search    |

- Select the button keep to display lookup table. The refine function is available to further narrow the search
- Double click entry to populate it onto the required field

## **ICON STATUS**

Viewing a list of reports, an icon may be seen which indicates the specific status for that report. **Note:** An envelope, page or hourglass will display if there are unviewed/unsigned off/pending pathology results in the list of results using Reports, Requests or Episodes view types.

## The icon representing the most critical status of the results will display. E.g. where a result contains both normal and abnormal and results the icon representing abnormal results will display.

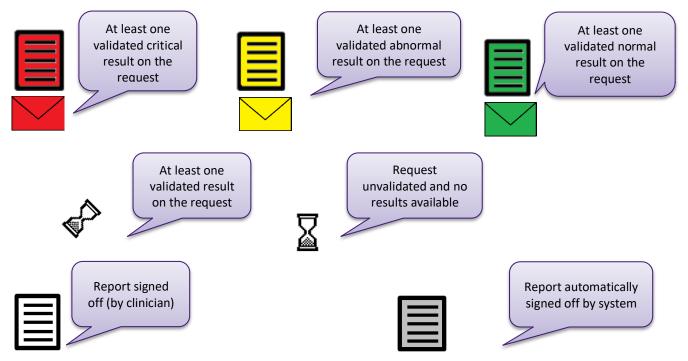

• If reports have not been signed off within the expected timeframe, the icons appear as **flashing** and will remain **flashing** until the reports are signed off. See page 40 regarding Sign Off.

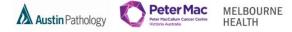

## **INVESTIGATIONS TAB**

The Investigations Tab displays patient results in the body of the screen depending on the View Type selected in the left pane.

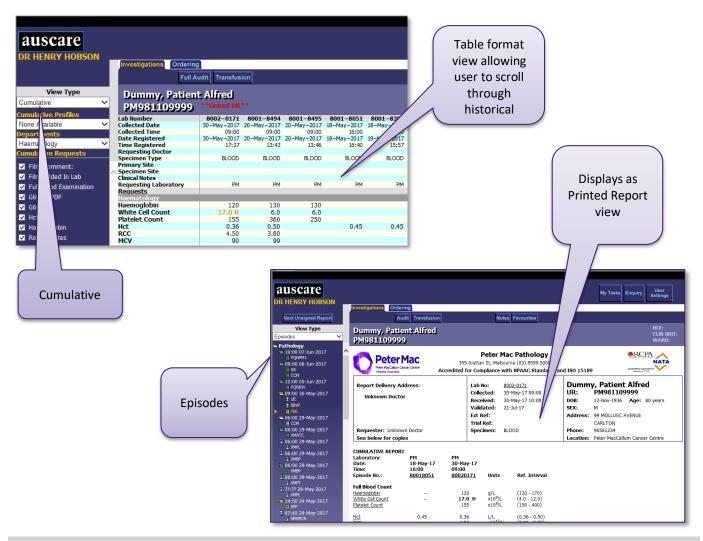

## ZOOM IN OR OUT

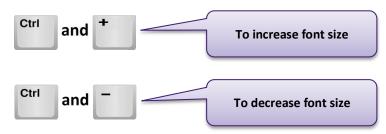

• The altered font size is not retained between sessions of use.

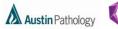

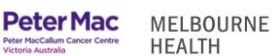

## VIEW TYPE

Each View Type uses a different results presentation'.

### CUMULATIVE

<u>Cumulative</u> - view current and past pathology results in an aggregated format including numeric and non-numeric results, result comments and reference ranges.

Note: User needs to select and submit viewing options before a report will display.

| View Type<br>Cumulative<br>Cumulative Profiles<br>None Available<br>Departments<br>ALL DEPARTMENTS (P)                                                                                                    | Filter options<br>Available using drop down menu<br>Or<br>Tick boxes                                                                                                    |
|----------------------------------------------------------------------------------------------------|----------------------------------------------------------------------------------------------------|
| Cumulative Requests<br>All Departments (P)<br>✓ Billing B74996<br>Anatomical Pathology<br>✓ 1p19q FISH<br>✓ FISH - 1 Probe<br>✓ Histology<br>✓ MYB FISH<br>✓ xxx00018<br>✓ xxx001<br>Biochemistry<br>✓ Allergy referred 1 | <ul> <li>Cumulative Profiles</li> <li>If none exist, then "None Available" will display in the drop down box. The User can create Cumulative Profiles (see page 20)</li> <li>Once selected, any Cumulative Requests that match this particular Cumulative Profile will have their check box ticked.</li> <li>Note: While in a current AUSCARE session, the Cumulative Profile selected from the drop down box will be remembered by the application when refreshing the Cumulative View screen.</li> </ul> |

### Departments

- Display with the "ALL DEPARTMENTS" (For Pathology Division) by default
- A list of all the departments available can be selected from the drop down box

### **Cumulative Requests**

- The Cumulative Requests displays a filtered list of all of the "Orderable Requests" that have been ordered for that patient for the selected Department. The requests are displayed in alphabetical order with a check box for individual selection.
- Note: For requests that can also be part of a panel the index on the left will display them individually if ordered as such in alphabetical order.
- Requests are selected via the tick boxes. The default is NO selection.

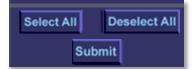

- 'Select All' or 'Deselect All' buttons are available to select or deselect the requests.
- The 'Submit' button will be available to submit the request. A message will display on screen: 'Collecting Data...'. The system refreshes the page on the right to display the selected cumulative results.

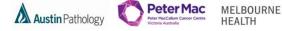

## Viewing a Patient Report via Cumulative View

- The Cumulative View screen populates with all of the episodes that match the request list.
- The maximum number of episodes to be loaded onto the browser at any one time is 20 records.
- The episodes will display in COLLECTION date/time order with the most recent episode to the left hand side of screen.

Results are colour coded and flag based on reference ranges, critical limits are configured for each test result.

- Black Result is within the reference range
- Orange Result is outside the reference range
- Red Result is critical

T/F = To Follow

### Note:

• Not all 'interim' (unvalidated/unauthorised) results are available for the clinician to view in AUSCARE.

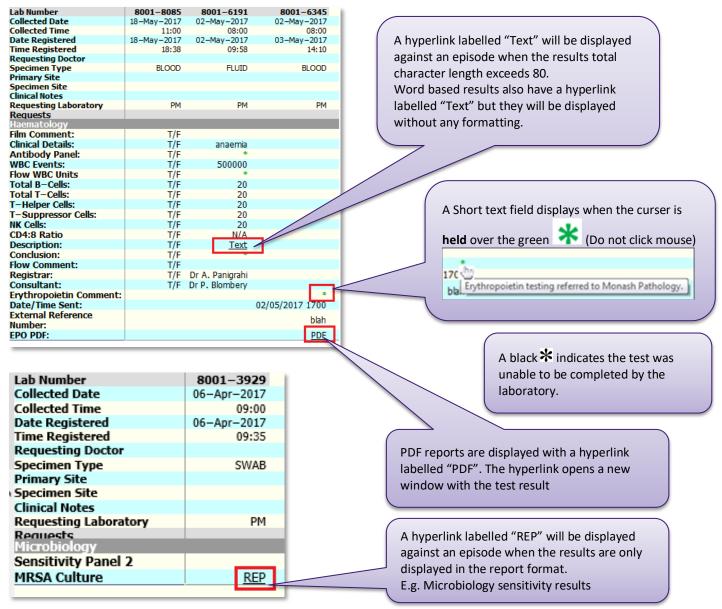

Use the 'Previous 20 Records' and the 'Next 20 Records' buttons to navigate through the Lab Numbers (or episodes).

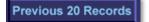

Next 20 Records

### **Clinical Notes**

A hyperlink labelled 'Text' displayed against the corresponding episode. Select the hyperlink to open a new window with the clinical note displayed.

## Units and Reference Ranges

- Displayed in a fixed pane on the right hand side of screen.
- With the implementation of the new laboratory information system across PeterMac, Melbourne Health and Austin Health, a number of test 'Reference Intervals' have been reviewed and amended for harmonisation. When reviewing reports, please refer to the documented reference intervals that accompany pathology reports.

### Audits

- Whenever the cumulative view is accessed, an audit entry will added to the full audit.
- Access to the full audit for the selected UR number is by selecting the Full Audit button.

### Linked UR Numbers

- The left pane will list all Cumulative Requests for each linked UR number (patients with multiple UR numbers may have them linked by the PURN team to improve data integrity)
- Next to the UR number in the patient header cumulative report screen "\*\*Linked UR\*\*" will display
- All episodes and test results for each linked UR will display in chronological order within the cumulative report screen, with the most recent episode to the far left of all episodes and
- Note: If a UR number is "unlinked" from other UR numbers, then the display will reflect this change.

### **Request Form**

- When a request form is scanned in the laboratory the image can be viewed in AUSCARE
- Enquiry > Investigations > Cumulative View report screen for the patient UR number.

| auscare                           | _             |                                                |                                                                                                    | View the request form by selecting the |
|-----------------------------------|---------------|------------------------------------------------|----------------------------------------------------------------------------------------------------|----------------------------------------|
|                                   |               | Investigations Ordering                        |                                                                                                    | Lab Number                             |
| View Type                         | $\overline{}$ | JOHNSON,                                       |                                                                                                    |                                        |
| Cumulative<br>Cumulative Profiles | Ť             | MH456 **Linke                                  |                                                                                                    |                                        |
| None Available<br>Departments     | ~             | Lab Number<br>Collected Date<br>Collected Time | 8001-6207 8001-7604 8001-5<br>02-Ma 017 02-May-2017 24-Apr-2<br>02-Ma Click to view the potential reque | 2017 24-Apr-2017<br>01:00              |
| ALL DEPARTMENTS (P)               | ~             | Date Registered<br>Time Registered             | 02-110                                                                                                  | 1:34 10:23                             |

- A scroll bar is available to view request form images in their entirety.
- A zoom in (right mouse Select) and zoom out (left mouse Select) function is also available to view images.

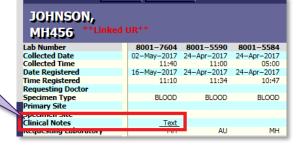

Austin Pathology

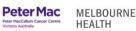

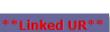

Full Audit

**Peter Mac** Austin Pathology

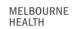

## **VIEW GRAPHS**

The graph functionality is the same for all view types. .

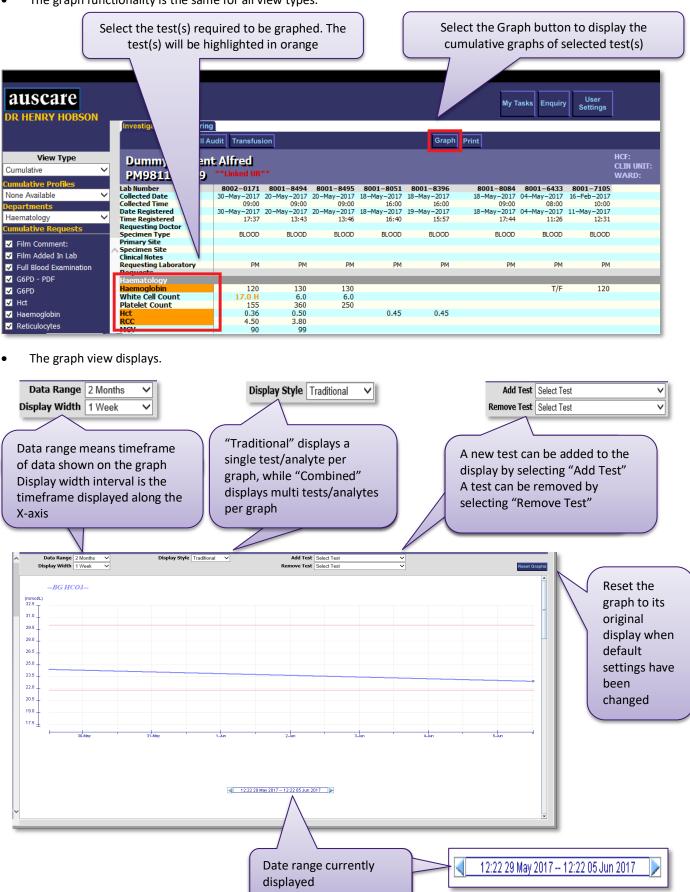

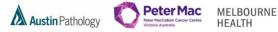

## REPORTS

Reports - replica of the hard copy or paper report

| Next Unsigned Report                                                                                                    |                 |
|----------------------------------------------------------------------------------------------------|-----------------|
| View Type                                                                                                    |                 |
| Reports                                                                                                    | $\mathbf{\sim}$ |
| <ul> <li>⇒ Pathology</li> <li>⇒ General Biochemistry</li> <li>&gt; 17-Mar-2017 - 17-May-2017</li> <li>■ 08-Mar-2017 - 17-Mar-2017</li> <li>⇒ Endocrinology</li> <li>■ 08-Mar-2017 - 08-Mar-2017</li> <li>⇒ Tumour Markers</li> <li>■ 29-Nov-2016 - 08-Mar-2017</li> <li>⇒ Specific Proteins</li> <li>■ 03-Jan-2017 - 03-Jan-2017</li> </ul> |                 |

- The report view provides a list of reports and under each, a list of collection date periods. The results for the selected report will be displayed on the body of the screen.
- A report with cumulative results will show the icon (folder, page) colour of the highest overall status of any unsigned off reports.
- Green: At least one validated normal result
- Yellow: At least one validated abnormal result
- The gold arrow will generally point to the first report page available for signoff

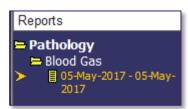

| 9                                                                                                    |                                                                                        | м                                                     |                                                                                                    | tealth Shared Pa<br>Street, Parkvile (03) 934       |                     |               | •RCPA                 |
|----------------------------------------------------------------------------------------------------|----------------------------------------------------------------------------------------|-------------------------------------------------------|----------------------------------------------------------------------------------------------------|-----------------------------------------------------|---------------------|---------------|-----------------------|
| ELBOURNE HEALTH                                                                                                    | А                                                                                      | ccredite                                              | d for Complian                                                                                                    | ice with NPAAC Stand                                | ards and ISO 15     | 189           | Accredited Laboratory |
| Report Delivery Addr                                                                                                 |                                                                                        |                                                       | Lab No:                                                                                                    | 8001-7773                                           | -                   | JOHNOO        |                       |
|                                                                                                    | 235.                                                                                   |                                                       | Collected:                                                                                                    | 16-May-17 01:00                                     | UR:                 | MH8912        | ,                     |
| Dr M ALLEN                                                                                                    |                                                                                        |                                                       | Received:                                                                                                    | 16-May-17 02:00                                     | DOB:                | 05-May-1963   | Age: 54 years         |
| MH-Royal Melbourne                                                                                                   |                                                                                        |                                                       | Validated:                                                                                                    | 17-May-17                                           | SEX:                | A             | - ger of joard        |
| 300-336 GRATTAN S                                                                                                    |                                                                                        |                                                       | Ext Ref:                                                                                                    |                                                     | Address: 4 Oxley St |               |                       |
| ROYAL MELBOURNE                                                                                                    | /IC 3050                                                                               |                                                       | Trial Ref:                                                                                                    |                                                     |                     | SUNBURY       |                       |
| equester: Dr M ALLEI                                                                                                 | N                                                                                      |                                                       | Specimen:                                                                                                    | BLOOD                                               | Phone:              |               |                       |
| See below for copies                                                                                                 |                                                                                        |                                                       |                                                                                                    |                                                     | Location:           | MH-Royal Mell | ourne Hospital        |
| isode No.:<br>ec. Type:<br>ood Gas Analysis                                                                          | 80016587<br>BLOOD GAS                                                                  | Units                                                 | Ref. Int                                                                                                    | erval                                               |                     |               |                       |
| nple type                                                                                                    | ARTERIAL                                                                               |                                                       |                                                                                                    |                                                     |                     |               |                       |
| 2                                                                                                    |                                                                                        | %                                                     |                                                                                                    |                                                     |                     |               |                       |
| mperature                                                                                                    | 37.0                                                                                   | Celsius                                               |                                                                                                    |                                                     |                     |               |                       |
|                                                                                                    | 7.35                                                                                   |                                                       | (7.35 - 7                                                                                                    | 7.45)                                               |                     |               |                       |
| 02                                                                                                    | 50 H<br>96                                                                             | mmHg                                                  |                                                                                                    |                                                     |                     |               |                       |
|                                                                                                    | 96<br>28                                                                               | mmHg<br>mmol/I                                        |                                                                                                    |                                                     |                     |               |                       |
|                                                                                                    |                                                                                        |                                                       |                                                                                                    |                                                     |                     |               |                       |
| arbonate<br>e Excess                                                                                                 | 1.3                                                                                    | mmol/I                                                |                                                                                                    |                                                     |                     |               |                       |
| arbonate<br>se Excess                                                                                                |                                                                                        | mmol/I<br>%                                           | (95 - 10                                                                                                    |                                                     |                     |               |                       |
| arbonate<br>se Excess<br>Sat                                                                                         | 1.3<br>99<br>114                                                                       |                                                       |                                                                                                    | 0)                                                  |                     |               |                       |
| arbonate<br>se Excess<br>Sat<br>tal Hb<br>y Hb                                                                       | 1.3<br>99<br>114<br>95.3                                                               | %<br>g/L<br>%                                         | (95 - 10)<br>(110 - 10)<br>(94.0 - 9)                                                                                   | 0)<br>60)<br>97.0)                                  |                     |               |                       |
| arbonate<br>ie Excess<br>Sat<br>tal Hb<br>y Hb<br>boxy Hb                                                            | 1.3<br>99<br>114<br>95.3<br><b>2.1 H</b>                                               | %<br>g/L<br>%                                         | (95 - 10)<br>(110 - 10)<br>(94.0 - 9)<br>(0.5 - 1.)                                                                     | 0)<br>60)<br>97.0)                                  |                     |               |                       |
| ationate<br>se Excess<br>LSat<br>tal Hb<br>y Hb<br>fboxy Hb<br>tboxy Hb                                              | 1.3<br>99<br>114<br>95.3<br><b>2.1 H</b><br><b>1.6 H</b>                               | %<br>g/L<br>%<br>%                                    | (95 - 10)<br>(110 - 10)<br>(94.0 - 9)<br>(0.5 - 1.)<br>(< 1.5)                                                          | 0)<br>50)<br>57.0)<br>5)                            |                     |               |                       |
| intonate<br>e Excess<br>Sat<br>al Hb<br>vHb<br>boxy Hb<br>boxy Hb<br>tHb                                             | 1.3<br>99<br>114<br>95.3<br>2.1 H<br>1.6 H<br>134 L                                    | %<br>g/L<br>%<br>%<br>%<br>mmol/l                     | (95 - 10)<br>(110 - 16<br>(94.0 - 9<br>(0.5 - 1.)<br>(< 1.5)                                                            | 0)<br>60)<br>77.0)<br>5)<br>45)                     |                     |               |                       |
| rbonate<br>e Excess<br>Sat<br>al Hb<br>/ Hb<br>boxy Hb<br>t Hb<br>tium<br>asslum                                     | 1.3<br>99<br>114<br>95.3<br><b>2.1 H</b><br><b>1.6 H</b>                               | %<br>g/L<br>%<br>%<br>%<br>mmol/I<br>mmol/I           | (95 - 10)<br>(110 - 14<br>(94.0 - 9)<br>(0.5 - 1.)<br>(< 1.5)<br>L (135 - 14<br>(3.5 - 5.)                              | 0)<br>60)<br>17.0)<br>5)<br>45)<br>5)               |                     |               |                       |
| 12<br>arbonate<br>se Excess<br>2.Sat<br>tal Hb<br>vr Hb<br>rboxv Hb<br>tt Hb<br>dum<br>tassium<br>tassium<br>tassium | 1.3<br>99<br>114<br>95.3<br><b>2.1 H</b><br><b>1.6 H</b><br><b>134 L</b><br>4.1<br>105 | %<br>g/L<br>%<br>%<br>%<br>mmol/I<br>mmol/I<br>mmol/I | (95 - 10)<br>(110 - 14<br>(94.0 - 9<br>(0.5 - 1.)<br>(< 1.5)<br>(< 1.5)<br>(135 - 14<br>(3.5 - 5.)<br>(95 - 11)         | 50)<br>57.0)<br>55)<br>45)<br>5)<br>0)              |                     |               |                       |
| arbonate<br>se Excess<br>Sat<br>u Hb<br>boxu Hb<br>t Hb<br>dium<br>tassium                                           | 1.3<br>99<br>114<br>95.3<br>2.1 H<br>1.6 H<br>134 L<br>4.1                             | %<br>g/L<br>%<br>%<br>%<br>mmol/I<br>mmol/I           | (95 - 10)<br>(110 - 14<br>(94.0 - 9)<br>(0.5 - 1.)<br>(< 1.5)<br>( (135 - 14<br>(3.5 - 5.)<br>( 95 - 11)<br>L (1.12 - 1 | 0)<br>50)<br>57.0)<br>55)<br>45)<br>5)<br>0)<br>30) |                     |               |                       |

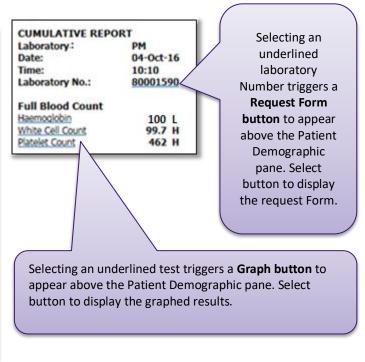

### **Version Numbering of Reports**

A new report version <u>may</u> have been 'generated' in AUSCARE since the AUSCARE screen was last refreshed. The version number of the report may be viewed and the user can see the report which has previously been accessed.

| Auscare 2017.Q1.T1.40 - Interne  | et Explorer                          |               |                           |                    |                                |                              |                    |        |           |
|----------------------------------|--------------------------------------|---------------|---------------------------|--------------------|--------------------------------|------------------------------|--------------------|--------|-----------|
| auscare                          |                                      |               | u z User                  | 1                  |                                |                              |                    | í      | Logout    |
| DR HENRY HOBSON                  |                                      | Back          | My Tasks Enquiry Settings |                    |                                |                              |                    | LINKS  |           |
| Next Unsigned Report             | Investigations Ordering Transfusion  | Notes         |                           |                    |                                |                              |                    |        | Print     |
| View Type<br>Episodes V          | Dummy, Patient Alfred<br>PM981109999 |               | HCF:<br>CLIN U<br>WARD    |                    | DOB:<br>DOCTOR:<br>CONSULTANT: | 12–Nov–1936<br>Unknown Docto | SEX:<br>r          | Male   |           |
| Pathology<br>= 10:00 07-Jun-2017 | Full Audit                           |               | A                         | udit               |                                |                              |                    | $\sim$ | Version   |
| ■ PQNPM1<br>■ 09:00 06-Jun-2017  | Date                                 | User          | Туре                      | Description        |                                |                              | Event              |        |           |
| E GS                             | 12:10 30-May-2017                    | BT JOSH ORTH  | Cumulative                |                    |                                |                              | Accessed           |        |           |
| E CON                            | 02:54 30-May-2017                    | BT JOSH ORTH  | Cumulative                |                    |                                |                              | Accessed           |        | · · · · · |
| = 10:00 05-Jun-2017              | 19:36 29-May-2017                    | BT SIMON FOX  | Report                    | FBE Report, Page 2 |                                |                              | Accessed           |        |           |
| PONENV                           | 19:24 29-May-2017                    | BT SIMON FOX  | Report                    | FBE Report, Page 2 |                                |                              | Generated          |        |           |
| 09:00 30-May-2017<br>TUE         | 14:31 29-May-2017                    | JAMES TZITZAS | Cumulative                |                    |                                |                              | Accessed Version 1 |        |           |
| EBVP                             | 09:32 29-May-2017                    | BT SIMON FOX  | Report                    | FBE Report, Page 2 |                                |                              | Accessed           |        |           |
| E FBE                            | 09:24 29-May-2017                    | BT SIMON FOX  | Report                    | FBE Report, Page 2 |                                |                              | Accessed           |        |           |
| = 06-00 20-May-2017              | 11:24 27-May-2017                    | BT SIMON FOX  | Cumulative                |                    |                                |                              | Accessed           |        |           |

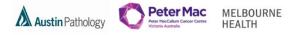

Once OK is selected, the new report page is generated and displayed with appropriate colour envelope status and the user can sign off the new report.

A report page version numbering system will increment each time a report page is changed (or re-generated). The audit entry appears as an event "Generated" in both AUSLAB (Enquiry Audit) and AUSCARE.

If the event "generated" is underlined, hover the mouse over the "Generated" event text will display the version number.

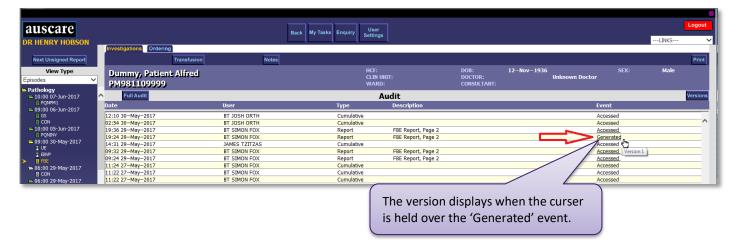

The audit also displays when the report has been accessed. When an event "Accessed" displays in the AUSCARE audit: hover over the "Accessed" event, text will display the version number. Select the underlined word and the report which was viewed will display. (This report may be the superseded report).

| uscare                       |                                      | В             | ack My Tasks Enquiry User |                    |                                |                  |                |                    |       | Logout  |
|------------------------------|--------------------------------------|---------------|---------------------------|--------------------|--------------------------------|------------------|----------------|--------------------|-------|---------|
| R HENRY HOBSON               |                                      |               | Settin                    | gs                 |                                |                  |                |                    | LINKS |         |
|                              | Investigations Ordering              |               |                           |                    |                                |                  |                |                    |       |         |
| Next Unsigned Report         | Transfusion                          | Notes         |                           |                    |                                |                  |                |                    |       | Print   |
| View Type<br>sodes V         | Dummy, Patient Alfred<br>PM981109999 |               | HCF:<br>CLIN<br>WAF       | UNIT:              | DOB:<br>DOCTOR:<br>CONSULTANT: | 12-Nov-1936<br>L | Unknown Doctor |                    | Male  |         |
| thology<br>10:00 07-Jun-2017 | Full Audit                           |               |                           | Audit              |                                |                  |                |                    |       | Version |
| PQNPM1<br>09:00 06-Jun-2017  | Date                                 | User          | Туре                      | Description        |                                |                  | E              | vent               |       |         |
| GS                           | 12:10 30-May-2017                    | BT JOSH ORTH  | Cumulative                |                    |                                |                  | 4              | Accessed           |       | _       |
| CON                          | 02:54 30-May-2017                    | BT JOSH ORTH  | Cumulative                |                    |                                |                  | - /            | Accessed           |       |         |
| :00 05-Jun-2017              | 19:36 29-May-2017                    | BT SIMON FOX  | Report                    | FBE Report, Page 2 |                                |                  |                | Accessed           |       |         |
| PQNINV                       | 19:24 29-May-2017                    | BT SIMON FOX  | Report                    | FBE Report, Page 2 |                                |                  | 19             | Generate 🖑         |       |         |
| 9:00 30-May-2017<br>UE       | 14:31 29-May-2017                    | JAMES TZITZAS | Cumulative                |                    |                                |                  |                | Accessed Version 2 | 1     |         |
| EBVP                         | 09:32 29-May-2017                    | BT SIMON FOX  | Report                    | FBE Report, Page 2 |                                |                  |                | Accessed           |       |         |
| E FBE                        | 09:24 29-May-2017                    | BT SIMON FOX  | Report                    | FBE Report, Page 2 |                                |                  |                | Accessed           |       |         |
| 06:00 29-May-2017            | 11:24 27-May-2017                    | BT SIMON FOX  | Cumulative                |                    |                                |                  |                | Accessed           |       |         |
| E CON                        | 11:22 27-May-2017                    | BT SIMON FOX  | Cumulative                |                    |                                |                  |                | Accessed           |       |         |
| 06:00 29-May-2017            | 11:22 27-May-2017                    | BT SIMON FOX  | Cumulative                |                    |                                |                  | - F            | Accessed           |       |         |

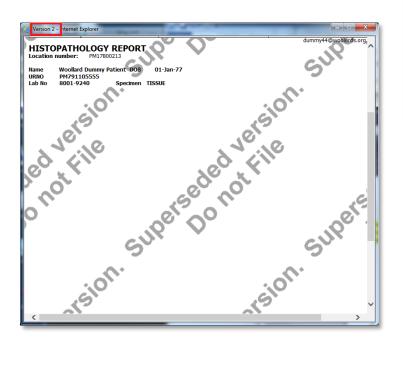

The version displays when the cursor is held over the 'Accessed' event. Select the underlined word and the superseded version of the report displays.

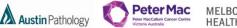

#### MELBOURNE HEALTH

### REQUESTS

Requests - list of the "orderable" tests/panels which have been requested, which displays in the body of the screen as a replica of the hard copy or paper report in a HTML format

| View Type<br>Requests                                                                                                    | The requests view provides a list of the "orderable" tests/panels (sorted alphabetically) which have been requested for the patient as per the AUSLAB.                                                                                                    |
|----------------------------------------------------------------------------------------------------|----------------------------------------------------------------------------------------------------|
| <ul> <li>Pathology</li> <li>1p19q. 11</li> <li>Additional Same<br/>Testing-</li> <li>Allergy referred 1</li> <li>Allergy referred 2</li> <li>Allergy referred 3</li> <li>Allergy referred 4</li> <li>Alpha 1 Antitrypsin<br/>phenotype</li> </ul> | The request will appear with an associated folder indicating the highest overall status of the collective episodes contained within. Upon initially entering this view, by default the tests/panels folders are closed. The folders can be expanded to display the reports associated with each request of the test/panel. |
| ■ Alpha subunit<br>■ Alpha-1-antitrypsin                                                                                                    |                                                                                                    |

### **EPISODES**

Episodes - displays the time and date of each request, which displays in the body of the screen as a replica of the hard copy or paper report in an HTML format

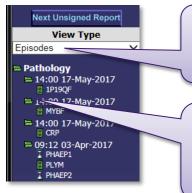

The episode view displays the time and date of each request (orderable test/panel) collection performed. Folders are displayed next to each request. The folder colour is specific to each group of requests according to the "icon (envelope) status".

If there are several tests in a format panel with different statuses, the folder colour displayed will be the highest overall status. By default all folders are open\*, and the gold arrow will generally point to the first request available for signoff on the most recent episode.

\*An exception occurs for patients with more than 100 lines of episode and test information displayed in the episode view. In this case the first 100 lines of episode and test information are viewable. Beyond this limit all episodes which have all their pathology signed off, will appear as closed folders.

## **ORDERING TAB**

## Please do not use this functionality as it is not current business process.

AUSCARE provides organisations with the functionality to electronically order pathology requests using the AUSCARE web interface. The software is intended ideally for use in a clinical setting that has wireless infrastructure and can incorporate the use of mobile PDA's and printers in wards for specimen collection and labelling. This process greatly reduced the risk of labelling and collection errors.

Note: The patient must be known in the AUSLAB system to use this functionality.

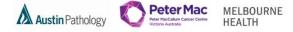

## HOW TO LOOK UP A VALID CROSSMATCH AND CONSENT VIA CUMULATIVE VIEW

## NOTE: THE INFORMATION AVAILABLE HERE HAS BEEN REPORTED IN AUSLAB, NOT TRANSFERRED FROM THE PREVIOUS LABORATORY INFORMATION SYSTEM (DÉTENTE).

### Filter by Department - Transfusion

Select (tick) Blood Group and Antibody Screen and Consent forms - Submit

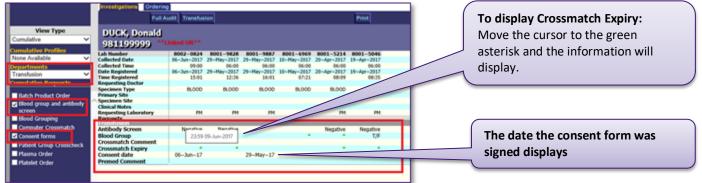

auscare

Cumulative

Cumulative P

None Available

View Type

ALL DEPARTMENTS (P)

Investigations Ordering

Antibody R

### To view Consent form and Request Form

- Enquiry | Investigations | Cumulative View report screen for the patient UR number.
- Select the Lab Number at top of the result column to display.
- A zoom in (right mouse Select) and zoom out (left mouse Select) function is also available to view images.

### **TRANSFUSION BUTTON**

The Transfusion button displays when the patient has had transfusion requests made in AUSLAB.

Three screens are available within this functionality:

- **Product Availability**
- Transfusion History
- Antibody Register

### **Product Availability**

Displays all the products available for this patient with the 'Held Until' time and date

### **Transfusion History**

Displays all the products transfused Pre-AUSCARE history should

be attained from Clinical viewer PM Pathology - External and Old

### **Antibody Register**

**Displays Special** Requirements, Blood group, TM Alert and comments

| Products Requested: - Products Available Product Cellular 1  Product Availability Antibody Register  Transfusion History Unit No Product Group Status Transfused Transfused                                                                                    |                      |           |                          |                     | Product Availability |  |  |  |  |  |  |
|----------------------------------------------------------------------------------------------------|----------------------|-----------|--------------------------|---------------------|----------------------|--|--|--|--|--|--|
| Products Requested: - Products Available Product Cellular  Product Number Available Held Until 23:59 10-Jun-2017  Product Availability Antibody Register Transfusion History Unit No Product Group Status Transfused                                           | UR                   | Lab No.   | Details                  |                     |                      |  |  |  |  |  |  |
| Product         Number Available         Held Until           Cellular         1         23:59 10-Jun-2017                                                                                                    | PM981199999          | 8002-0852 | Testing Laboratory: Pete | er Mac Pathology    |                      |  |  |  |  |  |  |
| Product         Number Available         Held Until           Cellular         1         23:59 10-Jun-2017           Product Availability         Antibody Register         Transfusion History           Unit No         Product         Group         Status |                      |           | Products Requested: -    |                     |                      |  |  |  |  |  |  |
| Cellular     1     23:59 10-Jun-2017       Product Availability     Antibody Register     Transfusion History       Unit No     Product     Group     Status     Transfused                                                                                    |                      |           |                          | Products Available  |                      |  |  |  |  |  |  |
| Product Availability Antibody Register Transfusion History Unit No Product Group Status Transfused                                                                                                    |                      |           |                          | Number Available    | Held Until           |  |  |  |  |  |  |
| Transfusion History Unit No Product Group Status Transfused                                                                                                    |                      |           | Cellular                 | 1                   | 23:59 10-Jun-2017    |  |  |  |  |  |  |
| Transfusion History Unit No Product Group Status Transfused                                                                                                    |                      |           |                          |                     |                      |  |  |  |  |  |  |
| Transfusion History Unit No Product Group Status Transfused                                                                                                    |                      |           |                          |                     |                      |  |  |  |  |  |  |
| Transfusion History Unit No Product Group Status Transfused                                                                                                    |                      |           |                          |                     |                      |  |  |  |  |  |  |
| Transfusion History Unit No Product Group Status Transfused                                                                                                    | Product Availability |           | Antibody Register        |                     |                      |  |  |  |  |  |  |
| Unit No Product Group Status Transfused                                                                                                    |                      | ·         |                          |                     |                      |  |  |  |  |  |  |
| ·                                                                                                    |                      |           |                          | Transfusion History |                      |  |  |  |  |  |  |
| 8777777 RCC SAGM IRR O NEG Compatible 08:40 07-Jun                                                                                                    |                      |           |                          |                     | Transfused           |  |  |  |  |  |  |
|                                                                                                    | Unit No Produ        | ct Grou   | p Status                 |                     |                      |  |  |  |  |  |  |
|                                                                                                    |                      |           |                          |                     | 08:40 07-Jun-2017    |  |  |  |  |  |  |
|                                                                                                    |                      |           |                          |                     |                      |  |  |  |  |  |  |

Full Audit

vestigations Ordering

Johnson, Henty

PM754

Collected Date Collected Time Date Registere Time Registere

Lab Ni

Full Audit Transfusion

2-Ma 017 02-Ma

Transfusion Patient transfusion history

11:5

01 - 5590

2017

#### Antibody Register Patient Special Requirement Blood Group TM Alert Comments O Rh(D) Negative Comment added in AUSLAE 09:05 07-Jun-2017 tkuma2

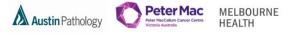

## **ENQUIRY BUTTON**

This facility enables the user to search for patients by personal demographics, location and, doctor and/or consultant. When in other screens, this button returns the user to the Enquiry pane.

Please see the sections of this document on Searching by Patient Demographics, Searching by Location Attributes and Searching by Doctor and / or Consultant on page 5 and 6.

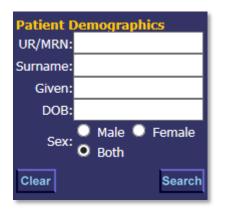

| Location A | ttributes |      |
|------------|-----------|------|
| HCF:       |           | ٩,   |
| Unit:      |           |      |
| Ward:      |           |      |
| Clear      | Se        | arch |

| Doctor and/or Consultant |     |      |  |  |  |  |  |  |  |
|--------------------------|-----|------|--|--|--|--|--|--|--|
| HCF:                     |     | •    |  |  |  |  |  |  |  |
| Doctor:                  |     |      |  |  |  |  |  |  |  |
| Consultant:              |     |      |  |  |  |  |  |  |  |
| Clear                    | Sea | arch |  |  |  |  |  |  |  |

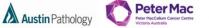

MELBOURNE HEALTH

## PRINT SINGLE REPORT OR SCREEEN

## To print from Cumulative View

• To print a single report – select the Print button.

| uscare<br>s smiths            |                                             |                      |                      |                      |                      | iny fusika           | Enquiry                 | Settings             |                      |                      |                      |                      |                      |                      |                    | LINKS                      |
|-------------------------------|---------------------------------------------|----------------------|----------------------|----------------------|----------------------|----------------------|-------------------------|----------------------|----------------------|----------------------|----------------------|----------------------|----------------------|----------------------|--------------------|----------------------------|
|                               | Investigations Ordering                     | 1                    |                      |                      |                      |                      |                         |                      |                      |                      |                      |                      |                      |                      |                    |                            |
|                               | Full At                                     | udit Transfus        | sion Previou         | s 20 Records         |                      |                      | Print                   |                      |                      |                      |                      |                      |                      |                      |                    |                            |
| View Type                     | HEATH, Melbour                              | me                   | _                    |                      |                      |                      | HCF:                    |                      |                      | DOB:                 | 01–Jan-              | -1944                |                      |                      | SEX: F             | emale                      |
| nulative 🗸                    | MH36963                                     | 111-3                |                      |                      |                      |                      | CLIN UNIT:<br>WARD:     |                      |                      | DOCTOR:<br>CONSULTAN |                      |                      |                      |                      |                    |                            |
| ulative Profiles              | Lab Number                                  |                      |                      |                      | 0800-3774            | 0800-2567            | 0800-2566               | 0800-2530            | 0800-2597            | 0800-2531            | 0800-2529            | 0800-2528            | 0800-2527            |                      | 0800-25; Units     | Ref Range                  |
| ✓                             | Collected Date<br>Collected Time            | 09-Oct-2017<br>09:00 | 15-Sep-2017<br>06:00 | 15-Sep-2017<br>02:00 | 13-Sep-2017<br>06:00 | 22-Aug-2017<br>03:00 | 21-Aug-2017<br>22:00    | 20-Aug-2017<br>16:00 | 20-Aug-2017<br>16:00 | 19-Aug-2017<br>23:00 | 19-Aug-2017<br>15:00 | 18-Aug-2017<br>05:00 | 17-Aug-2017<br>03:00 | 16-Aug-2017<br>15:00 | 15-Aug-20<br>01:0  |                            |
| DEPARTMENTS (P)               | Date Registered                             | 09-Oct-2017          | 15-Sep-2017          | 15-Sep-2017          | 13-Sep-2017          | 22-Aug-2017          | 22-Aug-2017             | 21-Aug-2017          | 23-Aug-2017          | 21-Aug-2017          | 21-Aug-2017          | 21-Aug-2017          | 21-Aug-2017          | 21-Aug-2017          | 21-Aug-20          |                            |
| ulative Requests              | Time Registered<br>Requesting Doctor        | 15:46                | 11:58                | 11:52                | 08:27                | 08:27                | 08:26                   | 10:25                | 08:57                | 10:26                | 10:24                | 10:23                | 10:21                | 10:19                | 10:                |                            |
|                               | Specimen Type                               | BLOOD                | BLOOD                | BLOOD                | BLOOD                | BLOOD                | BLOOD                   | BLOOD                | SWAB                 | BLOOD                | BLOOD                | BLOOD                | BLOOD                | BLOOD                | BLOC               |                            |
| chemistry                     | Primary Site<br>Specimen Site               |                      |                      |                      |                      |                      |                         |                      |                      |                      |                      |                      |                      |                      |                    |                            |
| tassium                       | Clinical Notes                              | <br>MH               | MH                   | PM                   | MH                   | MH                   | MH                      | MH                   | MH                   | МН                   | MH                   | MH                   | MH                   | MH                   |                    |                            |
| ea, Electrolytes,<br>eatinine | Requesting Laboratory<br>Requests           | MH                   | MH                   | PM                   | MH                   | MH                   | MH                      | MH                   | PPH                  | MH                   | MH                   | MH                   | MH                   | MH                   | ٦                  |                            |
| ematology                     | Haematology                                 |                      |                      | *                    |                      |                      |                         |                      |                      |                      |                      |                      |                      |                      |                    |                            |
| I Blood Examination           | Haemoglobin<br>White Cell Count             |                      | 135<br>8.6           | *<br>8.0             | 140<br>8.0           | T/F                  | 120 <sup>°</sup><br>T/F | 90 L                 |                      |                      | 80 L                 | 70 L                 | 60 C                 | 60 C<br>9.5          | 40 g/L<br>10 x10^9 | 115 - 155<br>/L 4.0 - 12.0 |
| iemoglobin                    | Platelet Count                              |                      | 220                  | 192                  | 350                  | T/F                  | T/F                     | 160                  |                      |                      |                      | 150                  | 150                  | 150                  | 130 x10^9          | VL 150 - 400               |
| telet Count                   | Hct                                         |                      |                      |                      | 0.40                 |                      |                         |                      |                      |                      |                      |                      |                      |                      | L/L                | 0.33 - 0.45                |
| robiology                     | RCC<br>MCV                                  |                      |                      |                      | 4.20<br>88           |                      |                         |                      |                      |                      |                      |                      |                      |                      | x10^1<br>fL        | 2/L 3.52 - 4.52<br>81 - 96 |
| est MIC                       | MCV                                         |                      |                      |                      | 32.0                 |                      |                         |                      |                      |                      |                      |                      |                      |                      | 10                 | 26.0 - 34.0                |
| R Panel                       | MCHC                                        |                      |                      |                      | 340                  |                      |                         |                      |                      |                      |                      |                      |                      |                      | pg<br>g/L          | 315 - 365                  |
| E Screening                   | RDW<br>MPV                                  |                      |                      |                      | 12.3<br>10.0         |                      |                         |                      |                      |                      |                      |                      |                      |                      | 96<br>fL           | 11.6 - 14.0                |
| ansfusion                     | PDW                                         |                      |                      |                      | 10.0                 |                      |                         |                      |                      |                      |                      |                      |                      |                      | fL<br>fL           | 9.0 - 12.0                 |
| tch Product Order             | Neutrophils                                 |                      | 6.9                  | 6.0                  | 6.4                  |                      | T/F                     |                      |                      |                      |                      |                      |                      | 7.1                  | 6 x10^9            | /L 2.0 - 8.0               |
| HG Crossmatch                 | Lymphocytes                                 |                      | 1.3                  | 0.8 L                | 1.6                  |                      |                         |                      |                      |                      |                      |                      |                      | 1.9                  | 3 x10^9            |                            |
| tient Group Crosscheck        | Monocytes<br>Eosinophils                    |                      |                      | 0.4<br>0.4           | 0.0 L<br>0.0         |                      |                         |                      |                      |                      |                      |                      |                      |                      | 0 x10^9<br>0 x10^9 |                            |
| atelet Order                  | Basophils                                   |                      |                      | 0.4                  | 0.0                  |                      |                         |                      |                      |                      |                      |                      |                      |                      | x10^9              |                            |
|                               | NRBC                                        |                      |                      |                      |                      |                      |                         |                      |                      |                      |                      |                      |                      |                      | x10^9              | ί/L                        |
|                               | Diff Reported:<br>General Comment:          |                      | *                    | *                    | *                    | T/F.                 |                         |                      |                      |                      |                      |                      |                      | *                    |                    |                            |
|                               | Biochemistry                                |                      |                      |                      |                      | 1/F.                 |                         |                      |                      |                      |                      |                      |                      |                      |                    |                            |
|                               | Sodium                                      | 140                  |                      |                      |                      |                      | 130 L                   |                      |                      |                      |                      |                      |                      |                      | mmol/              |                            |
|                               | Potassium<br>Chloride                       | 4.2                  |                      |                      |                      |                      | 5.0<br>110              |                      |                      | 4.5                  |                      |                      |                      |                      | mmol/<br>mmol/     |                            |
|                               | Bicarbonate                                 | 28                   |                      |                      |                      |                      | 30                      |                      |                      |                      |                      |                      |                      |                      | mmol/              |                            |
|                               | Urea                                        | 5.0                  |                      |                      |                      |                      | 2.5                     |                      |                      |                      |                      |                      |                      |                      | mmol/              | L 2.5 – 7.2                |
|                               | Creatinine<br>eGFR                          | 59                   |                      |                      |                      |                      | 90                      |                      |                      |                      |                      |                      |                      |                      | umol/              |                            |
|                               | eGFR<br>eGFR Comment                        | 88 L<br>*            |                      |                      |                      |                      | 55 L                    |                      |                      |                      |                      |                      |                      |                      |                    | > 90                       |
|                               | Gen Chem Comment                            |                      |                      |                      |                      |                      |                         |                      |                      |                      |                      |                      |                      |                      |                    |                            |
|                               | Comments                                    |                      |                      |                      |                      |                      |                         |                      |                      |                      |                      |                      |                      |                      |                    |                            |
|                               | Microbiology<br>VRE Screening               |                      |                      |                      |                      |                      |                         |                      | REP                  |                      |                      |                      |                      |                      |                    |                            |
|                               | E-test MIC                                  |                      |                      |                      |                      |                      |                         |                      | KEP                  |                      |                      |                      |                      |                      |                    |                            |
|                               | Transfusion                                 |                      |                      |                      |                      |                      |                         |                      |                      |                      |                      |                      |                      |                      |                    |                            |
|                               | Antibody Screen<br>Batch Product Allocation |                      |                      |                      | *                    |                      |                         |                      |                      |                      |                      |                      |                      |                      |                    |                            |
| ect All Deselect All          | Expiry                                      |                      |                      |                      |                      |                      |                         |                      |                      |                      | •                    |                      |                      |                      |                    |                            |
|                               | Blood Group                                 |                      |                      |                      | O PhD Decitivo       |                      |                         |                      |                      |                      |                      |                      |                      |                      |                    |                            |

• The print preview displays and the user may direct the printing to any configured printer

|                            | HEATH, Melbourne                   |                |                              | HCF:           | DOB:                     | 01–Jan–19                | 44   | SEX: Female                                                                                                    |
|----------------------------|------------------------------------|----------------|------------------------------|----------------|--------------------------|--------------------------|------|----------------------------------------------------------------------------------------------------|
|                            | MH36963                            |                |                              | CLIN UNIT:     | DOCTOR:                  |                          |      | $\sim$                                                                                                    |
| auscare                    |                                    |                |                              | WARD:          | CONSULT                  | ANT:                     |      |                                                                                                    |
|                            | Note: Text comment                 | s not viewable | on this cumu                 | lative report. |                          |                          |      |                                                                                                    |
| DR S SMITHS                | Urno                               | MH36963        | MH36963                      | MH36963        | MH36963                  |                          |      |                                                                                                    |
|                            | Lab Number                         | 0800-5091      | 0800-4062                    | 0800-4029      | 0800-3774 Units          | Ref Range                |      |                                                                                                    |
|                            | Collected Date                     |                | 15-Sep-2017                  |                |                          | Kei Kange                |      | Print 🕺                                                                                                    |
|                            | Collected Time                     | 09:00          | 06:00                        | 02:00          | 06:00                    |                          |      |                                                                                                    |
|                            | Date Registered                    |                | 15-Sep-2017                  |                |                          |                          |      | General Options                                                                                                    |
| View Type                  | Time Registered                    | 15:46          | 11:58                        | 11:52          | 08:27                    |                          |      | General Options                                                                                                    |
| Cumulative                 | Requesting Doctor                  |                |                              |                |                          |                          |      | Select Printer                                                                                                    |
| Cumulative                 | Specimen Type                      | BLOOD          | BLOOD                        | BLOOD          | BLOOD                    |                          |      | Select Printer                                                                                                    |
| <b>Cumulative Profiles</b> | Primary Site                       |                |                              |                |                          |                          |      | MHB2-VCCC on rmhprint4 Send To OneNote 2010                                                                                                    |
|                            | Specimen Site<br>Clinical Notes    | Text           |                              |                |                          |                          |      | The second second secon |
| All                        | Requesting Laboratory              | MH             | MH                           | PM             | MH                       |                          |      | Rug-2017                                                                                                    |
| Departments                | Requests                           |                |                              |                |                          |                          |      |                                                                                                    |
| ALL DEPARTMENTS            | requests                           |                |                              |                |                          |                          | -    | ⊀ III → 10:21                                                                                                    |
| <b>Cumulative Request</b>  | Haemoglobin                        |                | 135                          | *              | 140 g/L                  | 115 - 155                |      | < III P 10121                                                                                                    |
| cumulative Request         |                                    |                | 8.6                          | 8.0            | 8.0 x10^9/L              |                          |      | Status: Ready Print to file Preferences BLOOD                                                                                                    |
| Biochemistry               | White Cell Count<br>Platelet Count |                | 220                          | 192            | 350 x10^9/L              |                          |      | Location: Materials Handling Building, Level 2                                                                                                    |
|                            |                                    |                | 220                          | 192            | 0.40 L/L                 | 0.33 - 0.45              | ×    |                                                                                                    |
| Potassium                  | Hct<br>RCC                         |                |                              |                | 0.40 L/L<br>4.20 x10^12/ |                          |      |                                                                                                    |
| Urea, Electrolytes,        | MCV                                |                |                              |                | 4.20 x10^12/<br>88 fL    | L 3.52 - 4.52<br>81 - 96 |      | MH                                                                                                    |
| Creatinine                 | MCV                                |                |                              |                |                          | 26.0 - 34.0              |      | Page Range                                                                                                    |
| Haematology                |                                    |                |                              |                | 32.0 pg                  | 26.0 - 34.0<br>315 - 365 |      | Al Number of copies: 1 + 60.0                                                                                                    |
| Full Blood Examinal        | MCHC<br>RDW                        |                |                              |                | 340 g/L                  |                          |      | 60 C                                                                                                    |
|                            |                                    |                |                              |                | 12.3 %                   | 11.6 - 14.0              |      | Selection Current Page                                                                                                    |
| Haemoglobin                | MPV                                |                |                              |                | 10.0 fL                  | 9.0 - 12.0               |      | ● Pages: 1 ▼Collate 5 150                                                                                                    |
| Platelet Count             | PDW                                |                |                              |                | 12.0 fL                  | 10.0 - 16.0              |      |                                                                                                    |
| Microbiology               | Neutrophils                        |                | 6.9                          | 6.0            | 6.4 x10^9/L              |                          |      | Enter either a single page number or a single 1 <sup>25</sup> 1 <sup>25</sup>                                                                                                    |
| ✓ E-test MIC               | Lymphocytes                        |                | 1.3                          | 0.8 L          | 1.6 x10^9/L              |                          |      | page range. For example, 5-12                                                                                                    |
|                            | Monocytes                          |                |                              | 0.4            | 0.0 L x10^9/L            |                          |      |                                                                                                    |
| MCR Panel                  | Eosinophils                        |                |                              | 0.4            | 0.0 x10^9/L              |                          |      |                                                                                                    |
| ✓ VRE Screening            | Basophils                          |                |                              |                | 0.0 x10^9/L              |                          |      | Print Cancel Apply                                                                                                    |
| Transfusion                | NRBC                               |                |                              |                | x10^9/L                  |                          |      |                                                                                                    |
| ✓ Batch Product Orde       | Diff Reported:<br>General Comment: |                |                              |                | •                        |                          |      |                                                                                                    |
|                            |                                    |                |                              |                |                          |                          |      |                                                                                                    |
| IAHG Crossmatch            | Biochemistry                       | 140            |                              |                |                          | 135 - 145                |      | -0 <sup>n0*</sup>                                                                                                    |
| Patient Group Cross        | Sodium<br>Potassium                |                |                              |                | mmol/L                   |                          |      |                                                                                                    |
| ✓ Platelet Order           | Chloride                           |                |                              |                | mmol/L<br>mmol/L         | 3.5 - 5.2<br>95 - 110    |      |                                                                                                    |
|                            | Bicarbonate                        |                |                              |                | mmol/L                   | 22 - 32                  |      |                                                                                                    |
|                            | Urea                               |                |                              |                | mmol/L                   | 2.5 - 7.2                |      |                                                                                                    |
|                            | Creatinine                         |                |                              |                | umol/L                   | 45 - 90                  |      |                                                                                                    |
|                            | eGFR                               |                |                              |                | unioi/L                  | > 90                     |      |                                                                                                    |
|                            | eGFR Comment                       |                |                              |                |                          | 230                      |      |                                                                                                    |
|                            | Gen Chem Comment                   |                |                              |                |                          |                          | -    |                                                                                                    |
|                            | Comments                           |                |                              |                |                          |                          | . 0. | 4.5                                                                                                    |
|                            | comments                           |                |                              |                |                          |                          |      |                                                                                                    |
|                            |                                    |                |                              |                |                          | - C.                     |      |                                                                                                    |
|                            |                                    |                |                              |                |                          |                          |      |                                                                                                    |
|                            |                                    |                |                              |                |                          | <u> 11</u>               | V.   |                                                                                                    |
|                            | HEATH, Melbourne                   |                |                              |                | DOB:                     | 01-Jan-19                | 44   | SEX: Female                                                                                                    |
|                            | MH36963                            |                |                              | CLIN UNIT:     | DOCTOR:                  |                          |      |                                                                                                    |
|                            |                                    |                |                              | WARD:          | CONSULT                  | ANT:                     |      |                                                                                                    |
|                            | Note: Text comment                 | e not viewable | on this cumu                 | lative report  |                          |                          |      |                                                                                                    |
|                            |                                    | S HOL VIEWADIE |                              |                |                          |                          |      |                                                                                                    |
|                            | Urno<br>Lab Number                 |                | MH36963<br>800-5091 0        | MH36963        | MH36963 MH3696           |                          |      |                                                                                                    |
|                            | Lab Number<br>Collected Date       |                | 0800-5091 (<br>-Oct-2017 15- |                |                          | 74 Units Ref Ra          | ange |                                                                                                    |
|                            | Collected Time                     | 09-            | 09:00                        | 06:00          | 02:00 06:0               |                          |      |                                                                                                    |
|                            | Date Registered                    | 09-            | -Oct-2017 15-                |                |                          |                          |      |                                                                                                    |
| Select All Desele          | Time Registered                    |                | 15:46                        | 11:58          | 11:52 08:2               |                          |      |                                                                                                    |
| Deseic                     | Requesting Doctor                  |                |                              |                |                          |                          |      |                                                                                                    |
| Submit                     | Specimen Type                      |                | BLOOD                        | BLOOD          | BLOOD BLOO               | D                        |      |                                                                                                    |
| Submit                     | Primary Site                       |                |                              |                |                          |                          |      |                                                                                                    |
|                            | Specimen Site                      |                |                              |                |                          |                          |      |                                                                                                    |

Print Pop Out windows from Cumulative View

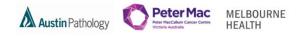

• To display the pop out window, select the underlined text on the cumulative screen. E.g. REP or TEXT or PDF

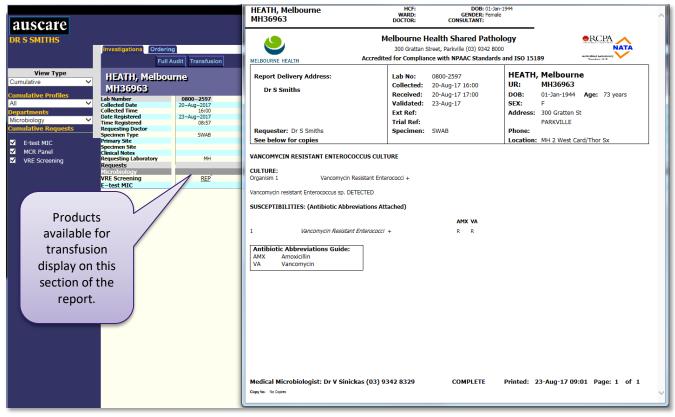

Once the pop out window displays, select the Control and P keys at the same time. The print options screen displays
and the user may direct the printing to any configured printer.

| auscare                                                                                                    |                                                                                                    |                  | HEATH, Melbourne<br>MH36963                                                                                                    | HCF: DOB: 01-3<br>WARD: GENDER: Fem<br>DOCTOR: CONSULTANT:                                                                                                    |                                                                                                    |
|----------------------------------------------------------------------------------------------------|----------------------------------------------------------------------------------------------------|------------------|----------------------------------------------------------------------------------------------------|----------------------------------------------------------------------------------------------------|----------------------------------------------------------------------------------------------------|
| DR S SMITHS                                                                                                    | Investigations Ordering                                                                                                    |                  | MELBOURNE HEALTH                                                                                                    | Melbourne Health Shared Path<br>300 Grattan Street, Parkville (03) 9342 8<br>Accredited for Compliance with NPAAC Standar                                                                                                    | BOOD NATA                                                                                                    |
| View Type       Cumulative     ✓       Cumulative Profiles     ✓       All     ✓       Departments     ✓       Microbiology     ✓       Cumulative Requests | HEATH, Melbou<br>MH36963<br>Lab Number<br>Collected Date<br>Collected Ture<br>Date Registered<br>Requesting Dotor<br>Specimen Type<br>Prinary Site |                  | Report Delivery Address:<br>Dr S Smiths<br>Requester: Dr S Smiths<br>See below for copies                                                                                                    | Lab No: 0800-2597<br>Collected: 20-Aug-17 16:00<br>Received: 20-Aug-17 17:00<br>Validated: 23-Aug-17<br>Ext Ref:<br>Trial Ref:<br>Specimen: SWAB                                                                                                    | HEATH, Melbourne           UR:         MH36963           DOB:         01-Jan-1944         Age:         73 years           SEX:         F         Address:         300 Gratten St           PARKVILLE         PARKVILLE         Phone:         Location: |
| <ul> <li>✓ E-test MIC</li> <li>✓ MCR Panel</li> <li>✓ VRE Screening</li> </ul>                                                                              | Specimen Site<br>Clinical Notes<br>Requesting Laboratory<br>Requesting<br>Microbiology<br>Wice Screening<br>E-test MIC                             | MH<br><u>REP</u> | VANCOMYCIN RESISTANT ENTERACIÓN<br>CULTURE:<br>Organism 1 Vancom<br>Vancomycin resistant Enterococcus s<br>SUSCEPTIBILITIES: (Antibiotic /<br>1 Vancomycin Res<br>Antibiotic Abbreviations Gui<br>AMX Amoxicillin<br>VA Vancomycin | int erel Options Select Pinter MH82-VCCC on rmhPrint4 Seg.org.au MH82-VCCC on rmhPrint4 seg.org.au ZDes Microsoft XPS Document Writer ZDes Satus: Toner/ink Low Coation: Materials Handing Building, Level 2 Contement: Fuji Xerox ApeosPort-IV C3375 IP: T22 82.6. Page Range Al Selection Current Page I Collect Enter either a single page number or a single age namge. For example, 5-12  Print C | ITo OneNote 2010<br>igner TLP 2844<br>o file Preferences<br>2' Find Pinter                                                                                                    |

Request forms and other pop out windows may be printed using the Control and P keys from any screen

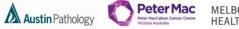

MELBOURNE HEALTH

To print from Reports, Episodes or Requests Views

• To print a single report-select the Print button.

| Auscare 2017.Q1.T1.71 - Internet | Explorer                                                |                                               |               |                              |                        |             |          |
|----------------------------------|---------------------------------------------------------|-----------------------------------------------|---------------|------------------------------|------------------------|-------------|----------|
| https://devda2.vicpath.auslab.co | m.au/_framed.php?session_id=MUeDkgvG8                   | timed=1508880777210                           |               |                              |                        |             | <b>A</b> |
|                                  |                                                         |                                               |               |                              |                        |             | •        |
| auscare                          |                                                         |                                               | My Ta         | asks Enquiry User            |                        |             | Logout   |
| DR S SMITHS                      |                                                         |                                               |               | Settings                     |                        |             | LINKS ¥  |
|                                  | Investigations Ordering                                 |                                               |               |                              |                        |             |          |
| Next Unsigned Report             | Sign Off Audit Transfusion                              | n Favo                                        | urites        |                              |                        |             | Print    |
| View Type<br>Episodes            | HEATH, Melbourne                                        |                                               |               | HCF:<br>CLIN UNIT:           | DOB:<br>DOCTOR:        | 01–Jan–1944 | Female   |
| = Pathology                      | MH36963                                                 |                                               |               | WARD:                        | CONSULTA               | NT:         |          |
| = 09:00 09-Oct-2017              |                                                         | Melbourne Health S                            | hared Patho   | ology                        | •RCPA                  |             | ^        |
| = 06:00 15-Sep-2017<br>N 目 FBE   |                                                         | 300 Grattan Street, Park                      |               |                              | According Laboratory   |             |          |
| = 02:00 15-Sep-2017              | MELBOURNE HEALTH Lab No: 0800-5091                      | Accredited for Compliance with N<br>Ext Ref:  | PAAC Standard |                              | Nambur 2118            |             |          |
| N 目 FBE<br>▲ 06:00 13-Sep-2017   | Collected: 09-Oct-17 09:00                              | Trial Ref:                                    |               | HEATH<br>Melbourne           |                        |             |          |
| E GS<br>E XMBP                   | Received: 09-Oct-17 10:00                               | Specimen: BLOOD                               |               | UR: MH36963                  |                        |             |          |
| XMPT<br>XMAT                     | Validated: 09-Oct-17<br>Dr S Smiths                     | Requester: Dr S Smiths                        |               | DOB: 01-Jan-1944<br>SEX: F P | Age: 73 years<br>hone: |             |          |
| FBE<br>↓ 03:00 22-Aug-2017       | Dr S Smiths                                             | 5                                             |               | Address: 300 Gratten S       |                        |             |          |
| N 🗵 HB, PLT                      |                                                         |                                               |               | PARKVILLE                    |                        |             |          |
| ■ 22:00 21-Aug-2017              |                                                         |                                               |               | Location: MH 2B Cardio       | logy                   |             |          |
| N THE<br>16:00 20-Aug-2017       | CUMULATIVE REPORT                                       |                                               |               |                              |                        |             |          |
| MCR<br>E VRE (SENS)              | Laboratory: MH<br>Date: 13-Aug-17                       | MH MH<br>21-Aug-17 09-Oct-17                  |               |                              |                        |             |          |
| 16:00 20-Aug-2017<br>HB, PLT     | Time: 09:00<br>Lab No: 08002523                         | 22:00 09:00<br>08002566 08005091              |               |                              |                        |             |          |
| ⇒23:00 19-Aug-2017               | Spec. Type: BLOOD                                       | BLOOD BLOOD                                   | Units         | Ref. Interval                |                        |             |          |
| 15:00 19-Aug-2017                | General Chemistry<br>Sodium                             | 130 L 140                                     | mmol/L        | (135 - 145)                  |                        |             |          |
| E XMBP<br>HB                     | Potassium 2.0 L<br>Chloride                             | 5.0 4.2<br>110 100                            | mmol/L        | (3.5 - 5.2)<br>(95 - 110)    |                        |             |          |
| = 05:00 18-Aug-2017              | Bicarbonate                                             | 30 28                                         | mmol/L        | (22 - 32)                    |                        |             |          |
| 03:00 17-Aug-2017<br>B, PLT      | Urea<br>Creatinine                                      | 90 59                                         | umol/L        | (2.5 - 7.2)<br>(45 - 90)     |                        |             |          |
| E 15:00 16-Aug-2017              | eGFR                                                    | 55 L 88 L                                     | See Below     | (> 90)                       |                        |             |          |
| 01:00 15-Aug-2017<br>FBE         | NOTES:                                                  |                                               |               |                              |                        |             |          |
| ■ 10:00 14-Aug-2017              | Episode 08005091 09-Oct-17<br>Comments: eGFR calculated | 09:00<br>using CKD-EPI, units: ml/min/1.73m2. |               |                              |                        |             |          |
| E XMBP                           |                                                         |                                               |               |                              |                        |             |          |
| E HB<br>E XMAT                   |                                                         |                                               |               |                              |                        |             |          |
| ■ 09:00 13-Aug-2017              |                                                         |                                               |               |                              |                        |             |          |
| FBE     16:00 12-Aug-2017        |                                                         |                                               |               |                              |                        |             |          |
| UE<br>E FBE                      |                                                         |                                               |               |                              |                        |             |          |
| ■ 07:00 11-Aug-2017              |                                                         |                                               |               |                              |                        |             | Ť        |
| Erec                             |                                                         |                                               |               |                              |                        |             |          |

• The print preview displays and the user may direct the printing to any configured printer

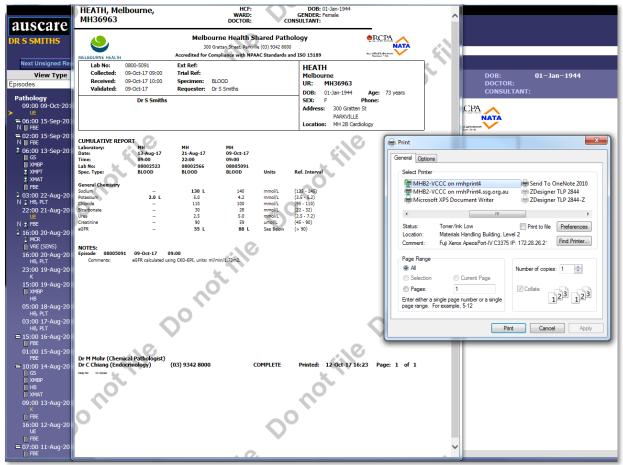

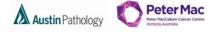

MELBOURNE HEALTH

To print from Reports, Episodes or Requests Views with notes attached

• To print a single report– with AUSCARE notes select an episode with notes.

| Scare                                                                                                    |                                                                                                    | My Tasks Enquiry User<br>Settings                                |                                                                                     | Logout                                                                                     |
|----------------------------------------------------------------------------------------------------|----------------------------------------------------------------------------------------------------|------------------------------------------------------------------|-------------------------------------------------------------------------------------|--------------------------------------------------------------------------------------------|
| Investigations Ordering                                                                                                    |                                                                                                    |                                                                  |                                                                                     |                                                                                            |
| View Type<br>HEATH, Melbourn<br>MH36963                                                                                                    |                                                                                                    | HCF:<br>CLIN UNIT:<br>WARD:                                      | DOB: <b>01-Jan-1944</b><br>DOCTOR:<br>CONSULTANT:                                   | Print Notos                                                                                |
| Validated: 20-Oct-:                                                                                                    | 300 Grattan Street, P<br>Accredited for Compliance with<br>74 Ext Ref:<br>17 06:00 Trial Ref:<br>17 07:00 Specimen: BLOOD | Arkville (03) 9342 8000 A A A A A A A A A A A A A A A A A        | t: 73 years<br>t:                                                                   |                                                                                            |
| THE CUMULATIVE REPORT<br>ACR CARSANS) Date: 21<br>D0 20-Aug-2 Time: 22<br>D0 20-Aug-2 Time: 22                                                                                                    | Haug-17 22-Aug-17 13-Sep-1<br>2000 0002566 08002567 06:00<br>120 T/F 14<br>T/F 7/F 350                                    | -02:00 06:00                                                     | Ref. Interval<br>(115 - 155)<br>(40 - 12.0)<br>(150 - 400)                          |                                                                                            |
| 00 10 A00         Hct           16, PLT         RCC           16, PLT         MCV           00 15-Au         MCH           80         015-Au                                                                                                    | 0.40<br>4.20<br>88<br>32.0<br>Report Date Range                                                                           | لال<br>بل<br>ال<br>Notes for page 5 of<br>User                   | (0.33: 0.45)<br>(3.60 - 5.20)<br>(26.0 - 34.0)<br>[FBE Report <sup>4</sup><br>Notes | · ·                                                                                        |
| ee Notarion Date 13:18 26-Sep-2017 SPAT 13:18 26-Sep-2017 SPAT 10:13-6 Sep-2017 SPAT 10:13-6 Sep-2017 SPAT 10:13-6 Sep 2012-C Sep 2012-C Sep 20 | 21-Aug-2017 to<br>15-Sep-2017<br>21-Aug-2017 to<br>15-Sep-2017                                                            | DR 5 SMITHS<br>E NON LAB REQUEST CLINICU                         | This is the second                                                                  |                                                                                            |
| → UO:UU 10-Sep-<br>N 目 FBE<br>ne laboratory episode se<br>n 'N' to indicate that an                                                                                                    | elected has                                                                                                    | The AUSCARE notes is<br>displayed at the bottor<br>of the screen | has an AUSCA                                                                        | ory episode is selected whic<br>RE note, the '+Notes' buttor<br>ext to the 'Print' button. |

- Select the **+Notes** button to display the report and the notes
- The pop out window is in 2 sections, each with a print button, select the print button for the report and the print button for the notes to print both

| Auscare 2017.Q1.T1.73 - Ir                                                                                                    | Melbourne, HEATH, (MH30903) - Internet Explorer     More the second second |                                                             | There is a known issue                                                                |
|----------------------------------------------------------------------------------------------------|----------------------------------------------------------------------------------------------------|-------------------------------------------------------------|---------------------------------------------------------------------------------------|
| Next Unsigned Report<br>View Type<br>Episodes                                                                                                    | This section of the report displays print the notes, select the <b>Prir</b>                                                                                                    |                                                             | with this functionality<br>(26/10/2017). A SIR has<br>been raised with the<br>Vendor. |
| ■ Pathology<br>■ 09:00 09-Oct-2017<br>■ UE<br>■ 06:00 15-Sep-2017<br>N    #E<br>■ 02:00 15-Sep-2017<br>N    #E<br>• 06:00 13-Sep-2017<br>■ GS<br>■ XMSP | Please close this window when d<br>HEATH, Melbourne,<br>MH36963 DOCTOR: C<br>Melbourne Health Shared Patt<br>200 Gratan Street, Parkolie (02) 932 801                                                                                                    | GENDR: Female<br>CONSULTANT:<br>hology                      |                                                                                       |
| • 3/947<br>• 3/300 22-Aug-2017<br>N I H8 PT<br>= 22:00 21-Aug-2017<br>U E<br>N ♦ H8 PT<br>= 16:00 20-Aug-2017<br>↓ McR<br>■ McR (Sens)                  | MELBOURNE HEALTH         Accredited for Compliance with NPAAC Standards           Lab No:         0800-3774         EXt Ref:           Collected:         3-5ep-17 00700         Speciment:           BLOOD         Validated:         20-0ct-17           No:         Dr S Smiths         Dr S Smiths                                                                                                    |                                                             | o print the report,<br>ect the <b>Print</b> button                                    |
| <ul> <li>■ 16:00 20-Aug-2017</li> <li>В, PLT</li> <li>■ 23:00 19-Aug-2017</li> <li>К</li> <li>■ 15:00 19-Aug-2017</li> </ul>                            | CUMULATIVE REPORT         NH         NH         NH         PH           Laboratory:         NH         NH         NH         PH           Date:         21-Jug-17         22-Jug-17         13-Sep-17         15-Sep-           Time:         22-00         03:00         Tomatic:         D         Tomatic:           Lb.Nn:         05907565         05907567         Notatic:         D         Tomatic:                                                                                                    | 17 MH<br>15-Sep-17<br>06:00<br>08:00.002 Unite Ref Internal |                                                                                       |

**Transfusion History and Product availability** 

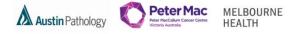

- To print the transfusion history and products available for transfusion:
  - a. Select the Transfusion button on the tool bar to display the transfusion information screens

| uscare            |                               |               |              |                     |            | Enquiry     | User<br>Settings |             |             |             |             |             |             |             |         | Log         | go |
|-------------------|-------------------------------|---------------|--------------|---------------------|------------|-------------|------------------|-------------|-------------|-------------|-------------|-------------|-------------|-------------|---------|-------------|----|
| ELLEN PASCOE      |                               |               |              |                     |            |             |                  |             |             |             |             |             |             |             |         | LINKS       |    |
|                   | Investigations Ordering       | 1             |              |                     |            |             |                  |             |             |             |             |             |             |             |         |             |    |
|                   | Full At                       | udit Transfus | sion Previou | is 20 Records       |            | Pri         | nt               |             |             |             |             |             |             |             |         |             |    |
| View Type         |                               |               |              |                     | HCF:       |             | MH-Ro            | val Melbour | ne Hospit   |             |             | DOB:        |             |             | 9       | 🖼 Male      |    |
| ulative V         |                               |               |              |                     | CLIN       | UNIT:       |                  |             |             |             |             | DOCT        |             |             |         |             |    |
|                   |                               |               |              |                     | WAR        |             |                  |             |             |             |             | CONS        | SULTANT:    |             |         |             |    |
| lative Profiles   | Lab Number                    | _             | _            |                     |            |             |                  |             |             |             |             |             |             |             | Units   | Ref Range   |    |
| Available 🗸       | Collected Date                | 19-Oct-2017   | 19-04-2017   | 11-Oct-2017         | 06-0+-2017 | 06-Oct-2017 | 06-04-2017       | 02-0+-2017  | 25-Sep-2017 | 19-Sep-2017 | 10-Sep-2017 | 10-500-2017 | 10-500-2017 | 12-Sep-2017 | Units   | Ref Range   |    |
| rtments           | Collected Time                | 12:15         | 15:34        | 16:40               | 09:40      | 00:00       | 00:00            | 14:10       | 12:41       | 13:00       | 12:50       | 10:50       | 09:24       | 12-360-2017 |         |             |    |
| DEPARTMENTS (P)   | Date Registered               | 21-Oct-2017   |              | 11-Oct-2017         |            | 06-Oct-2017 |                  |             |             |             | 19-Sep-2017 |             |             | 12-Sep-2017 |         |             |    |
|                   | Time Registered               | 16:34         | 10:05        | 16:42               | 09:55      | 12:17       | 12:19            | 14:46       | 13:52       | 13:00       | 12:57       | 11:00       | 09:36       | 14:09       |         |             |    |
| lative Requests   | Requesting Doctor             |               |              |                     |            |             |                  |             |             |             |             |             |             |             |         |             |    |
|                   | Specimen Type<br>Primary Site | BLOOD         | BLOOD        | CEREBROSPINAL FLUID | BLOOD      | BONE MARROW | BONE MARROW      | BLOOD       | BLOOD       | BLOOD       | BLOOD       | BLOOD       | BLOOD       | BLOOD (     | -       |             |    |
| ALL MRD Panel     | Specimen Site                 |               |              |                     |            | Lx1         |                  |             |             |             |             |             |             |             |         |             |    |
| m Comment:        | Clinical Notes                |               |              |                     |            | 0.1         | Text             |             |             |             |             |             |             |             |         |             |    |
| IAT               | Requesting Laboratory         | MH            | PM           | PM                  | PM         | PM          | <br>PM           | PM          | PM          | PM          | PM          | PM          | PM          | PM          |         |             |    |
|                   | Requests                      |               |              |                     |            |             |                  |             |             |             |             |             |             |             |         |             |    |
| one Marrow Flow   | Haematology                   |               |              |                     |            |             |                  |             |             |             |             |             |             |             |         |             |    |
| agulation Studies | Haemoglobin                   |               |              |                     | 115 L      |             |                  | 104 L       | 97 L        |             |             |             | 90 L        |             | g/L     | 130 - 170   |    |
| togenetics        | White Cell Count              |               |              |                     | 2.7 L      |             |                  | 2.8 L       | 3.0 L       |             |             |             | 0.1 L       |             | x10^9/L | 4.0 - 12.0  |    |
|                   | Platelet Count                |               |              |                     | 322        |             |                  | 306         | 24 L        |             |             |             | 5 L         |             | x10^9/L | 150 - 400   |    |
| togenetics PDF    | Hct                           |               |              |                     | 0.34 L     |             |                  | 0.31 L      | 0.28 L      |             |             |             | 0.26 L      |             | L/L     | 0.36 - 0.50 |    |

b. Display the Transfusion History screen – Select the Print button.

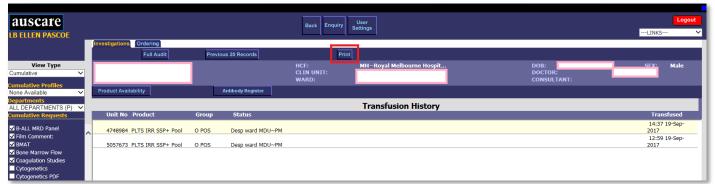

c. The print preview displays and the user may direct the printing to any configured printer

| AUSCATE<br>LB ELLEN PASCO<br>View Type<br>Cumulative<br>Cumulative Profiles<br>None Available<br>Departments | UR                 | WARD<br>DOCTOR                           | Cur<br>Details                   | v Medicine                           |                            | Male                         |                                           |                            | urne Hosnit                          |        |   | Products<br>available f<br>transfusic<br>display on<br>section of f<br>report. | for<br>on<br>this |
|----------------------------------------------------------------------------------------------------|--------------------|------------------------------------------|----------------------------------|--------------------------------------|----------------------------|------------------------------|-------------------------------------------|----------------------------|--------------------------------------|--------|---|--------------------------------------------------------------------------------|-------------------|
| ALL DEPARTMENTS<br>Cumulative Request                                                                        |                    |                                          | : MH-Royal Melt<br>MH Respirator | y Medicine                           | DOB:<br>GENDER:<br>ULTANT: | Male                         |                                           |                            | History                              |        |   |                                                                                |                   |
| ✓ ВМАТ                                                                                                    | Unit No            |                                          | Group                            | Status                               |                            |                              | Trans                                     |                            |                                      |        |   |                                                                                |                   |
| ✓ Bone Marrow Flow                                                                                           | 4748984<br>5057673 | PLTS IRR SSP+ Pool<br>PLTS IRR SSP+ Pool |                                  | Desp ward MDU~PM<br>Desp ward MDU~PM |                            |                              |                                           | 19-Sep-2017<br>19-Sep-2017 |                                      |        |   |                                                                                |                   |
| Coagulation Studies                                                                                          | 5057673            | PLIS IKR SSP+ Pool                       | O POS                            | Desp ward MDU~PM                     | _                          |                              | 12:59                                     | 19-Sep-2017                |                                      |        |   |                                                                                |                   |
| Cytogenetics PDF<br>Film Added In Lab                                                                        |                    |                                          |                                  |                                      | ( 🖶 P                      | rint                         |                                           |                            |                                      | 23     | 1 |                                                                                |                   |
| Flow Cytometry                                                                                               |                    |                                          |                                  |                                      |                            |                              | 7                                         |                            | -                                    |        |   |                                                                                |                   |
| ✓ Full Blood Examinat                                                                                        |                    |                                          |                                  |                                      | Ge                         | neral Options                | S                                         |                            |                                      |        |   |                                                                                |                   |
| Manual Differential                                                                                          |                    |                                          |                                  |                                      |                            | Select Printer               |                                           |                            |                                      |        |   |                                                                                |                   |
| Peripheral Blood Flo                                                                                         |                    |                                          |                                  |                                      |                            | 🗁 MHB2-V                     | /CCC on rmhprint4                         |                            | Send To OneNote                      | e 2010 |   |                                                                                |                   |
| Microbiology<br>✓ CSF MCS                                                                                    |                    |                                          |                                  |                                      |                            |                              | /CCC on rmhPrint4<br>ft XPS Document V    |                            | ZDesigner TLP 28<br>ZDesigner TLP 28 |        |   |                                                                                |                   |
| Molecular Patholc                                                                                            |                    |                                          |                                  |                                      |                            | 4                            |                                           |                            |                                      | +      |   |                                                                                |                   |
| Chimerism Analysis<br>Transplant-                                                                            |                    |                                          |                                  |                                      |                            | Status:                      | Toner/Ink Low                             |                            | Print to file Prefer                 | rences |   |                                                                                |                   |
| ✓ DNA Storage-                                                                                               |                    |                                          |                                  |                                      |                            | Location:                    | Materials Handling                        |                            | Print to file                        | ences  |   |                                                                                |                   |
| FLT3 ITD Mutation                                                                                            |                    |                                          |                                  |                                      |                            | Comment:                     |                                           | ort-IV C3375 IP: 17        | 2.28.26.2 Find P                     | rinter |   |                                                                                |                   |
| Gene Variant Repor                                                                                           |                    |                                          |                                  |                                      |                            |                              |                                           |                            |                                      |        |   |                                                                                |                   |
| NPM1 Mutation Ana                                                                                            |                    |                                          |                                  |                                      |                            | Page Range                   |                                           |                            |                                      |        |   |                                                                                |                   |
| RNA Storage-                                                                                                 |                    |                                          |                                  |                                      |                            | Al                           |                                           |                            | ber of copies: 1                     | -      | 1 |                                                                                |                   |
| ✓ t(9;22) BCR-ABL QI<br>Analysis                                                                             |                    |                                          |                                  |                                      |                            | Selection                    | Current F                                 |                            |                                      |        |   |                                                                                |                   |
| Transfucion                                                                                                  |                    |                                          |                                  |                                      |                            | Pages:                       | 1                                         |                            | Collate                              | 33     |   |                                                                                |                   |
| ✓ Blood group and ar screen                                                                                  |                    |                                          |                                  |                                      |                            | Enter either a page range. F | single page number o<br>For example, 5-12 | or a single                | 120                                  | 1      |   |                                                                                |                   |
| Computer Crossma                                                                                             |                    |                                          |                                  |                                      |                            |                              |                                           |                            |                                      |        |   |                                                                                |                   |
| Patient Group Cros                                                                                           |                    |                                          |                                  |                                      |                            |                              |                                           | Print                      | Cancel                               | Apply  |   |                                                                                |                   |
| ✓ Platelet Order                                                                                             |                    |                                          |                                  |                                      |                            |                              |                                           |                            |                                      |        |   |                                                                                |                   |
|                                                                                                    |                    |                                          |                                  |                                      |                            |                              |                                           |                            |                                      |        |   |                                                                                |                   |
| <                                                                                                    |                    |                                          |                                  |                                      |                            |                              |                                           |                            |                                      |        |   |                                                                                |                   |
| Select All Desele                                                                                            |                    |                                          |                                  |                                      |                            |                              |                                           |                            |                                      |        |   |                                                                                |                   |
| Submit                                                                                                    |                    |                                          |                                  |                                      |                            |                              |                                           |                            |                                      |        |   |                                                                                |                   |

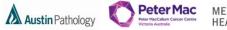

MELBOURNE HEALTH

## PRINT ALL REPORTS FOR A SINGLE LABORATORY EPISODE

## **Reports, Episodes or Requests View**

To print all of the reports for a single Laboratory episode:
 a. Select the laboratory number on the Episodes, Reports or Requests view.

| auscare                                                                                                    |                       |                        |                    |                      | Miz                 | Tasks Enquiry             | User                  |      |
|----------------------------------------------------------------------------------------------------|-----------------------|------------------------|--------------------|----------------------|---------------------|---------------------------|-----------------------|------|
| DR S SMITHS                                                                                                    |                       |                        |                    |                      | wiy                 |                           | Settings              |      |
| DK 5 SMITHS                                                                                                    | Investigations 0      | rdering                |                    |                      |                     |                           |                       |      |
| Next Unsigned Report                                                                                                    | Sign Off              | Audit Transfusion      | Request Form       | Fa                   | vourites            |                           |                       |      |
| View Type                                                                                                    |                       |                        |                    |                      |                     | HCF:                      | DOB:                  | 01-: |
| Episodes V                                                                                                    | HEATH, Me             | iporiue                |                    |                      |                     | CLIN UNIT:                | DOCTOR:               |      |
| 🛏 Pathology                                                                                                    | MH36963               |                        |                    |                      |                     | WARD:                     | CONSULT               | ANT: |
| = 09:00 09-Oct-2017                                                                                                    |                       |                        | Melb               | ourne Health         | Shared Patl         | holoav                    | RCPA                  |      |
| ► UE<br>= 06:00 15-Sep-2017                                                                                               |                       |                        |                    | 0 Grattan Street, Pa |                     |                           | NATA                  |      |
| N E FBE                                                                                                    | MELBOURNE HEALTH      |                        | Accredited fo      | r Compliance with    | NPAAC Standa        | rds and ISO 15189         | Accredited Laboratory |      |
| = 02:00 15-Sep-2017     N                                                                                                 | Lab No:               | 0800-5091              | Ext Ref:           |                      |                     | HEATH                     |                       | ן ר  |
| ₹ 06:00 13-Sep-2017                                                                                                    | Collected:            | 09-Oct-17 09:00        | Trial Ref:         |                      |                     | Melbourne                 |                       |      |
| ∎ GS                                                                                                    | Received:             | 09-Oct-17 10:00        | Specimen:          | BLOOD                |                     |                           | 36963                 |      |
| XMBP                                                                                                    | Validated:            | 09-Oct-17              | Requester:         | Dr S Smiths          |                     |                           | an-1944 Age: 73 years |      |
| XMAT                                                                                                    |                       | Dr S Smiths            |                    |                      |                     | SEX: F                    | Phone:                |      |
| FBE                                                                                                    |                       | 51 5 511115            |                    |                      |                     |                           | 300 Gratten St        |      |
| 3 03:00 22-Aug-2017<br>N T HB, PLT                                                                                        |                       |                        |                    |                      |                     |                           | PARKVILLE             |      |
| = 22:00 21-Aug-2017                                                                                                    |                       |                        |                    |                      |                     | Location: N               | MH 2B Cardiology      |      |
| UE<br>N z FBE                                                                                                    |                       |                        |                    |                      |                     |                           |                       | ]    |
| x 16:00 20-Aug-2017                                                                                                    | CUMULATIVE R          | EPORT                  |                    |                      |                     |                           |                       |      |
|                                                                                                    | Laboratory:<br>Date:  | MH<br>13-Aug-17        | MH<br>21-Aug-17    | MH<br>09-Oct-17      |                     |                           | The selected lab      |      |
| VRE (SENS)                                                                                                    | Time:                 | 09:00                  | 21-Aug-17<br>22:00 | 09-001-17            |                     |                           | number is             |      |
| 16:00 20-Aug-2017<br>HB, PLT                                                                                              | Lab No:               | <u>08002523</u>        | 08002566           | 08005091             |                     |                           | highlighted in        |      |
| 🖿 23:00 19-Aug-2017                                                                                                    | Spec. Type:           | BLOOD                  | BLOOD              | BLOOD                | Units               | Ref. Interval             |                       |      |
| БК<br>Баларана К<br>Караларана Баларана Караларана Баларана Баларана Баларана Караларана Баларана Баларана Баларана Балар | General Chemistr      | y                      |                    |                      |                     |                           | yellow.               |      |
| XMBP                                                                                                    | Sodium                | -                      | 130 L              | 140                  | mmol/L              | (135 - 145)               |                       |      |
| HB                                                                                                    | Potassium<br>Chloride | 2.0 L                  | 5.0<br>110         | 4.2<br>100           | mmol/L<br>mmol/L    | (3.5 - 5.2)<br>(95 - 110) |                       |      |
| ➡ 05:00 18-Aug-2017<br>■ HB, PLT                                                                                          | Bicarbonate           | -                      | 30                 | 28                   | mmol/L              | (22 - 32)                 |                       |      |
| B 03:00 17-Aug-2017                                                                                                    | Urea                  |                        | 2.5                | 5.0                  | mmol/L              | (2.5 - 7.2)               |                       |      |
| HB, PLT                                                                                                    | eGFR                  |                        | 90<br>55 L         | 59<br>88 L           | umol/L<br>See Below | (45 - 90)<br>(> 90)       |                       |      |
| ■ 15:00 16-Aug-2017<br>■ FBE                                                                                              | SOL                   |                        | 55 L               | 00 L                 | See DelOW           | (> 50)                    |                       |      |
| 🖶 01:00 15-Aug-2017                                                                                                    | NOTES:                |                        |                    |                      |                     |                           |                       |      |
| FBE<br>➡ 10:00 14-Aug-2017                                                                                                | Episode 080050        | <u>)91</u> 09-Oct-17 0 | 9:00               |                      |                     |                           |                       |      |
| GS                                                                                                    | Comments:             | eGFR calculated u      | sing CKD-EPI, uni  | ts: ml/min/1.73m2.   |                     |                           |                       |      |
| E XMBP                                                                                                    |                       |                        |                    |                      |                     |                           |                       |      |
|                                                                                                    |                       |                        |                    |                      |                     |                           |                       |      |

b. Select the Print All button.

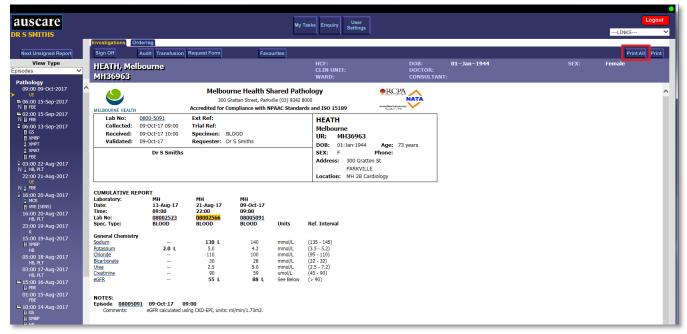

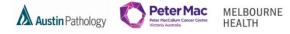

c. The print preview displays for the first report of the lab episode and the user may direct the printing to any configured printer.

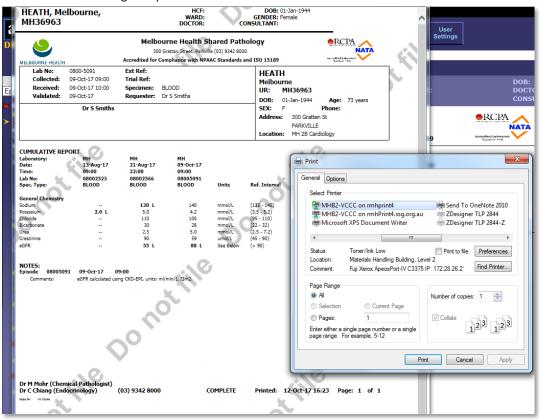

d. When the 'Print' button is selected the next report of the episode displays. Select the 'Print' button for each report.

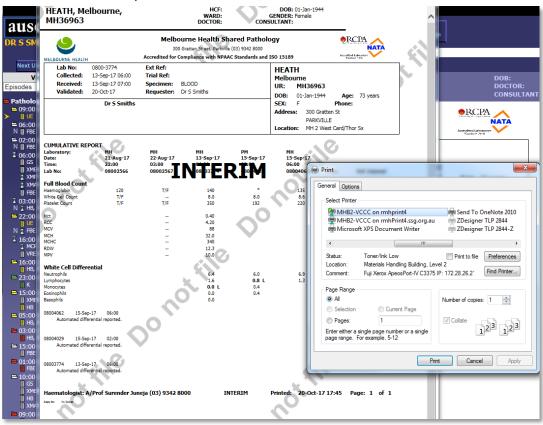

Multiple laboratory numbers may be selected before selecting the 'Print All' button

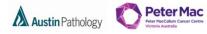

MELBOURNE HEALTH

## **USER SETTINGS BUTTON**

This facility enables the user to personalise the display of patient results.

### CHANAGING YOUR PASSWORD

Navigation: User Settings > Change Password

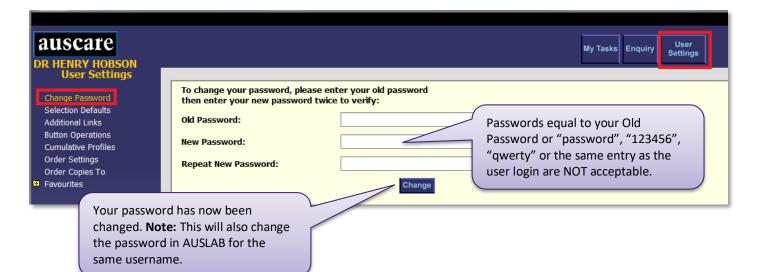

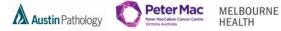

## SELECTION DEFAULTS

The selection defaults screen allows users to set specific search criteria to be displayed upon login. This is useful if you regularly perform searches using the same search criteria.

### Navigation: User Settings > Selection Defaults

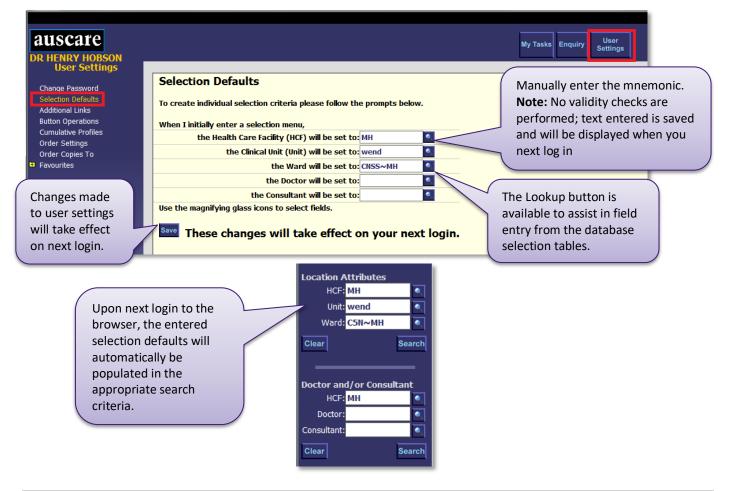

### ADDITIONAL LINKS

The additional links screen allows the addition of up to 10 URL links to the default links displayed in the Links drop down box located in the upper right hand side of the screen.

| Navigation: User Sett                                                                                                    | ing | gs > Additior                                                                                                    | nal Links                                                                                                    |                                   | Saved links will be visible on the <b>Links</b>                                                            |        |
|----------------------------------------------------------------------------------------------------|-----|----------------------------------------------------------------------------------------------------|----------------------------------------------------------------------------------------------------|-----------------------------------|----------------------------------------------------------------------------------------------------|--------|
| <b>AUSCATE</b><br>DR HENRY HOBSON<br>User Settings                                                                                                    |     |                                                                                                    |                                                                                                    | My Tasks Enquiry User<br>Settings | Logout<br>LNKS V                                                                                           |        |
| Change Password<br>Selection Defaults<br>Additional Links<br>Button Operations<br>Cumulative Profiles<br>Order Settings<br>Order Caples To<br>■ Favourites |     | Under "LINKS" y<br>You can add some fav<br>The text you enter in<br>The text you enter in<br>This address must foll<br>eg Name: PJACC UI | anal Link Entries<br>ou will find some organisational links.<br>ovarite links to this list.<br>the first columin will be the URL address.<br>low the standard web format.<br>RL: http://www.pjacc.com.au/ | fiel                              | ter the URL address into the UR<br>Id using the standard web form<br>. https://www.thermh.org.au           | -      |
| In the Name                                                                                                    |     | Name:<br>Name:<br>Name:                                                                                                    | URL:                                                                                                    |                                   |                                                                                                    |        |
| field, enter<br>the text you<br>want to<br>appear in<br>the <b>Links</b>                                                                                   |     | Name:<br>Name:<br>Name:<br>Name:<br>Name:<br>Name:                                                                                       | URI:<br>URI:<br>URI:<br>URI:<br>URI:<br>URI:<br>URI:                                                                                                    | To remove additional              | tional links will take effect on r<br>links: Delete the text entered i<br>lds, and then select the Save bu | n both |
| drop down<br>box.                                                                                                    |     |                                                                                                    | nges will take effect on your next logi                                                                                                    | n.                                |                                                                                                    |        |

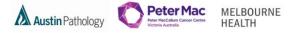

## **BUTTON OPERATIONS**

The Button Operations screen allows the user to set the default Investigation index display type (e.g. by Episode, Request, Report, and Cumulative view), set the default sign off function and set the default login screen.

**Navigation:** User Settings > Button Operations

| auscare                                                                                                    |                                                                                                    | My Tasks Enquiry User<br>Settings                                                                                                    |
|----------------------------------------------------------------------------------------------------|----------------------------------------------------------------------------------------------------|----------------------------------------------------------------------------------------------------|
| User Settings<br>Change Password<br>Selection Defaults<br>Additional Links<br>Button Operations<br>Cumulative Profiles<br>Order Settings<br>Order Copies To<br>Favourites<br>Changes made<br>to button<br>operations will<br>take effect on<br>next login. | Button Operations         To Change Button Settings <ul> <li>Default to episodes view.</li> <li>Default to requests view.</li> <li>Default to reports view.</li> <li>Default to cumulative view.</li> </ul> Sign Off       Simply sign off report. <ul> <li>Default Mode is Enquiry</li> <li>Default Mode is User Settings</li> </ul> Save       These changes will take effect on your is | Select the radio button for the desired<br>action from the options listed.<br>The current button operation will be<br>displayed by a highlighted radio<br>button. |

## CUMULATIVE PROFILES

The **Cumulative Profiles** screen provides the ability to create up to ten cumulative view profiles containing a list of preferred requests that can be later used to view preferred requests whilst in cumulative view.

### Navigation: User Settings > Cumulative Profiles

| auscare                                                                                                    | My Tasks Enquiry User<br>Settings                                                                                                    |
|----------------------------------------------------------------------------------------------------|----------------------------------------------------------------------------------------------------|
| User Settings<br>Change Password<br>Selection Defaults<br>Additional Links<br>Button Operations<br>Cumulative Profiles | Cumulative Profiles<br>This screen is used to set up profiles of requests for cumulative view so they are automatically selected for viewing.<br>Up to 20 requests can be added to a cumulative view profile.<br>Up to 15 characters can be used to describe a profile. |
| Order Settings<br>Order Copies To<br>Pavourites                                                                        | Profile Name Requests LOewisAbs                                                                                                    |
| Changes<br>made to<br>cumulative<br>profiles will<br>take effect<br>immediately.                                       | Enter a unique<br>Profile Name up to<br>alpha-numeric 15<br>characters into the<br>Profile Name box.                                                                                                    |

### ORDER SETTINGS AND ORDER COPIES TO

Please do not use this functionality as it is not current business process.

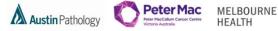

## FAVOURITES

•

- The Favourites screens provide the ability to define lists of patients of Personal Favourites or Shared Favourites.
  - 1. Personal Favourites are a list of patients which you have created to streamline your personal workflow
  - 2. Shared Favourites are a list of patients which you or another user has created to streamline the workflow for a number of users who require the results of the same group of patients.
  - 3. The System Administration function is privilege based and enables a user to make changes (modify and delete) Shared Favourites created by another user.
- Personal and/or Shared favourites lists can only be viewed in My Tasks > Favourites when they are set up and have entries (patients added to them).

**Navigation:** User Settings > Favourites

| auscare<br>DR HENRY HOBSON                                                                                                    |                                                                                         | My Tasks Enquiry User<br>Settings                                     |
|----------------------------------------------------------------------------------------------------|-----------------------------------------------------------------------------------------|-----------------------------------------------------------------------|
| User Settings<br>Change Password<br>Selection Defaults<br>Additional Links<br>Button Operations<br>Cumulative Profiles<br>Order Copies To<br>Favourites<br>View My Favourites<br>Create/Modify<br>Manage Shared | Create free Personal Favourites: A liss<br>Only be accessed by the u<br>Favourites tab. | -                                                                     |
| System Administrator                                                                                                    |                                                                                         | No Personal Favourite                                                 |
|                                                                                                    | · · ·                                                                                   | ents created for and accessed by > Favourites tab, for example within |
|                                                                                                    | Create New Shared Favourite  *HCF *Clinical Unit                                        | *Description                                                          |

Note: Any changes made to Favourites will take effect immediately. The user does NOT need to logout of the system.

### FAVOURITES - CREATE/MODIFY

1. Create Personal Favourites list

### Navigation: User Settings > Favourites > Create/Modify

| AUSCATE<br>DR HENRY HOBSON                                                                                                    | My Tasks Enquiry User<br>Settings 1                                                                                                    |
|----------------------------------------------------------------------------------------------------|----------------------------------------------------------------------------------------------------|
| User Settings Change Password Selection Defaults Additional Links Button Operations Cumulative Profiles Order Settings Order Settings View My Favourites View My Favourites | S<br>Create New Personal Favourite 4<br>Name A limit of 6 Personal Favourites lists containing up to 200 UR<br>numbers<br>Delete Favourites lists if there are no patient entries in the list<br>When AUSLAB is unavailable users may not add, modify or<br>remove patients from the Favourite lists                                                                                                    |
| Create/Modify 3<br>Manage Shared 3<br>System Administrator                                                                                                    | <ul> <li>To create a Personal Favourite</li> <li>1. Select User Settings from the main screen.</li> <li>2. Select the Favourites sub menu option on the left side of screen.</li> <li>3. Select Create/Modify sub menu option</li> <li>4. Ensure the Create New Personal Favourites radio button is selected. Note: Orange heading identifies which field is active</li> <li>5. Select the new button</li> </ul> |

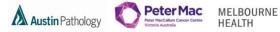

| Default E | Entries |
|-----------|---------|
|           |         |
|           | Default |

6. Enter the Name of the Personal Favourite in the Name field. Up to 15 characters may be entered.

| New Save 7 Cancel               |                 |
|---------------------------------|-----------------|
| • Create New Personal Favourite |                 |
| Same                            | Default Entries |
| Oncology Unit                   | 0               |

**7.** Select Enter, Tab, or Select out of the cell. The text will appear in red to indicate that the entry is not yet saved. Select the Save button displayed in the top row.

| New                                                              |         |         |
|------------------------------------------------------------------|---------|---------|
| • Create New Personal Favourite                                  |         |         |
| Name                                                             | Default | Entries |
| The text will change to black to indicate that it has been saved | ۲       | 0       |

2. Modify a Personal Favourite list

### Navigation: User Settings > Favourites > Create/Modify

| auscare<br>DR ROSA KILLINGTON                             | My Taska Enquiry User<br>Settings | _INKS   |
|-----------------------------------------------------------|-----------------------------------|---------|
| User Settings                                             | New Cancel                        |         |
| Change Password<br>Selection Defaults<br>Additional Links | O Create New Personal Favourite   |         |
| Button Operations<br>Cumulative Profiles                  | I Name                            | Default |
| Order Settings<br>Order Copies To                         | Republic for x                    | 0       |
| Favourites<br>View My Favourites                          |                                   |         |
| Create/Modify<br>Manage Shared                            |                                   |         |
| System Administrator                                      |                                   |         |

- 1. Select the existing Personal Favourite Name and modify the name.
- **2.** Select Enter, Tab, or Select out of the cell.
- 3. Select the save button to save the modified Personal Favourite List name.

When AUSLAB is unavailable, users may not be able to add, modify or remove patients from the favourite lists.

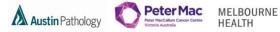

3. Delete a Personal Favourite

Navigation: User Settings > Favourites > Create/Modify

| AUSCATE<br>DR ROSA KILLINGTON<br>User Settings<br>Change Password<br>Selection Defaults<br>Additional links                                                                   | New Dotte                                                                                                    | A Personal Favourite can only be deleted if there are no patient entries shown in the <i>Entries</i> column. | LINKS                                         | Logout                 |
|----------------------------------------------------------------------------------------------------|----------------------------------------------------------------------------------------------------|----------------------------------------------------------------------------------------------------|-----------------------------------------------|------------------------|
| Button Operations<br>Cumulative Profiles<br>Order Settings<br>Order Copies To<br>> Favourites<br>View My Favourites<br>Create/Modify<br>Manage Shared<br>System Administrator | Renal Chir     Alane     Arane     Arane | Delete                                                                                                    | Default O O O O O O O O O O O O O O O O O O O | Entries<br>0<br>0<br>0 |
|                                                                                                    |                                                                                                    | Click the check box of the existing Personal Favourite to be deleted.<br>Select the delete button            |                                               |                        |

**Note:** The Personal Favourite will be removed from ALL lists in Auscare. The save button is NOT required to delete a Personal Favourite.

4. Selecting Default Personal Favourite

Navigation: User Settings > Favourites > Create/Modify

Selecting Default Personal Favourite sets which Personal Favourite list will be the open list on the My Tasks > Favoutites screen.

| Centre New Personal Lavourite |                                                    |  |         |  |  |  |  |  |  |
|-------------------------------|----------------------------------------------------|--|---------|--|--|--|--|--|--|
| 🔲 *Name                       |                                                    |  | Default |  |  |  |  |  |  |
| Cardio Clinic                 | The radio button in the Default column selects the |  | 0       |  |  |  |  |  |  |
| Renal Clinic                  | The fault button in the Default column selects the |  | 0       |  |  |  |  |  |  |
| haem clinic                   | Personal Favourite List                            |  | ۲       |  |  |  |  |  |  |
|                               |                                                    |  |         |  |  |  |  |  |  |

## The Personal Favourite list will be displayed via My Tasks > Favourites if the Personal Favourite list has a patient list

| KILLINGTON |                                   |                 | My Tasks Enquiry Settings |               |          |           |
|------------|-----------------------------------|-----------------|---------------------------|---------------|----------|-----------|
| ·          | Investigations for sign off Favor | irites          |                           |               |          |           |
|            | S Identity                        | Name            | D.O.B.                    | Clinical Unit | Ward     | Last Adde |
| al 🔤       | DM091104749                       | DUMMY, Charm    | 01-Jan-1981               |               |          | 31-Jul-   |
| inic       | MEX33157                          | DUMMY, Dum      | 12-Dec-1965               |               | PM23HRH1 | 31-Jul    |
| nic        | M062659888                        | Dummy, Don Juan | 01-Apr-1979               |               |          | 31-Jul    |
| nic        |                                   |                 |                           |               |          |           |
|            |                                   |                 |                           |               |          |           |
|            |                                   |                 |                           |               |          |           |
|            |                                   |                 |                           |               |          |           |

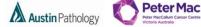

5. To add a patient to a Favourites list

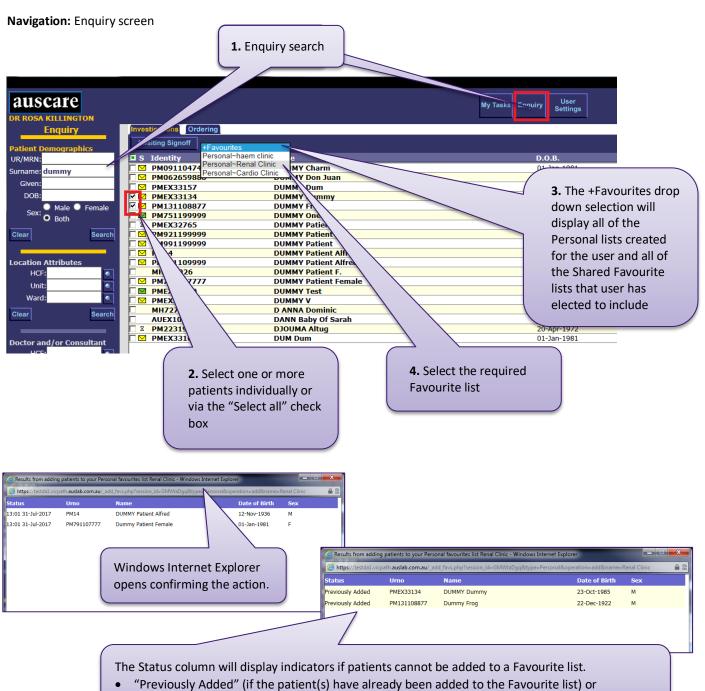

• "Limit" (if the Favourite list already has 200 entries).

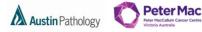

MELBOURNE HEALTH

6. To Create a Shared Favourite

Navigation: User Settings > Favourites > Create /Modify

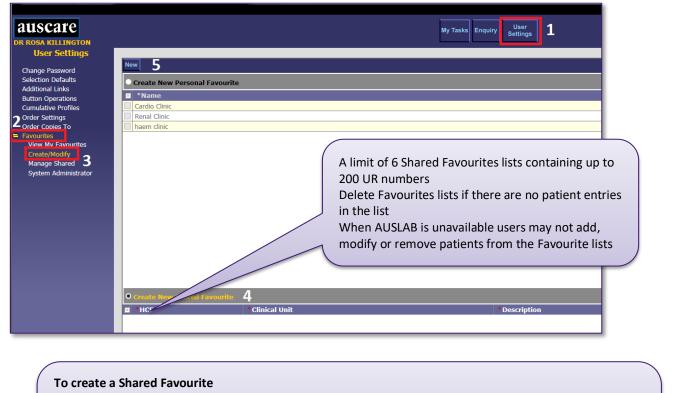

- 1. Select User Settings from the main screen.
- 2. Select the Favourites sub menu option on the left side of screen.

New

- 3. Select Create/Modify sub menu option
- **4.** Ensure the Create New Shared Favourites radio button is selected. Note: Orange heading identifies which field is active
- 5. Select the new button

| • | • Create New Shared Favourite |                |              |          |         |         |  |  |
|---|-------------------------------|----------------|--------------|----------|---------|---------|--|--|
|   | *HCF                          | *Clinical Unit | *Description | *Purpose | Include | Entries |  |  |
|   |                               |                |              |          |         |         |  |  |

6. Enter a HCF ,Look Up button available. The HCF field is mandatory and is marked with a red asterisk.

| • Create | • Create New Shared Favourite |              |          |         |         |  |  |  |
|----------|-------------------------------|--------------|----------|---------|---------|--|--|--|
| #HCF     | *Clinical Unit                | *Description | *Purpose | Include | Entries |  |  |  |
| MH       | <ul> <li>I</li> </ul>         |              |          |         |         |  |  |  |

**7.** Enter a Clinical Unit either manually or via the Look Up button. The Clinical Unit field is mandatory and is marked with a red asterisk.

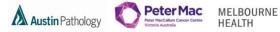

| • Create N | • Create New Shared Favourite |              |          |         |         |  |  |  |  |
|------------|-------------------------------|--------------|----------|---------|---------|--|--|--|--|
| #HCF       | *Clinical Unit                | *Description | *Purpose | Include | Entries |  |  |  |  |
| MH         | CARD~MH                       |              |          |         |         |  |  |  |  |

**8.** Enter a Description. The Description has a character limit of 15 characters. The Description field is mandatory and is marked with a red asterisk.

| • Create New Shared Favourite |                |               |          |                 |  |  |  |  |  |
|-------------------------------|----------------|---------------|----------|-----------------|--|--|--|--|--|
| *HCF                          | *Clinical Unit | *Description  | *Purpose | Include Entries |  |  |  |  |  |
| MH                            | CARD~MH        | Cardio shared |          |                 |  |  |  |  |  |
|                               |                |               | ^        |                 |  |  |  |  |  |
|                               |                |               | $\sim$   |                 |  |  |  |  |  |
|                               |                |               |          |                 |  |  |  |  |  |

**9.** Enter a Purpose. A pop up box will open that allows input of up to 60 characters. This box collapses once focus is out of the field. The Purpose field is mandatory and is marked with a red asterisk.

| *HCF     *Clinical Unit     *Description     *Purpose     Include Entrie |   | O Create New Shared Favourite |                |              |                   |         |         |  |
|--------------------------------------------------------------------------|---|-------------------------------|----------------|--------------|-------------------|---------|---------|--|
| MH CARD~MH Cardio share registrars folder                                | I | HCF                           | *Clinical Unit | *Description | *Purpose          | Include | Entries |  |
|                                                                          |   | MH                            | CARD~MH        | Cardio share | registrars folder |         |         |  |

10. Once a Shared Favourite is created it can be included to be used. This can be done by Selecting in the Include column check box for the Shared Favourite.(See below information regarding Shared Favourites)

| • Create New Shared Favourite                                                                                                    |                                             |   |                |              |          |         |         |  |
|----------------------------------------------------------------------------------------------------|---------------------------------------------|---|----------------|--------------|----------|---------|---------|--|
|                                                                                                    | * HCF                                       | : | *Clinical Unit | *Description | *Purpose | Include | Entries |  |
|                                                                                                    | MH CARD~MH Cardio share registrars folder 0 |   |                |              |          |         |         |  |
| <b>11.</b> Select the save button to save the New Shared Favourite entry. The Shared Favourite will now be available to add a patient/s to it or when moving patient/s to it. |                                             |   |                |              |          |         |         |  |

### 7. Modify a Shared Favourite list

Navigation: User Settings > Favourites > Create /Modify

| • Create New Shared Favourite                         |                |                  |                                                                                                    |                   |         |  |  |  |  |
|-------------------------------------------------------|----------------|------------------|----------------------------------------------------------------------------------------------------|-------------------|---------|--|--|--|--|
| HCF                                                   | *Clinical Unit | *Description     | *Purpose                                                                                                    | Include           | Entries |  |  |  |  |
| 🗌 МН 📃 🔍                                              | CARD~MH        | Cardio share     | registrars folder                                                                                                    | $\checkmark$      | 0       |  |  |  |  |
| <ol> <li>Modify<br/>button</li> <li>Modify</li> </ol> | -              | l Unit either ma | r via the Look Up button<br>nually or via the Look Up<br><b>5.</b> Select the save button to<br>modified Shared Favourite e<br><b>Note:</b> The modified Shared I<br>changes are reflected in the | ntry.<br>avourite | e       |  |  |  |  |

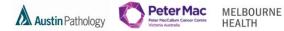

8. Delete a Shared Favourite list that you created

**Navigation:** User Settings > Favourites > Create/Modify

On the Create/modify screen you can only delete shared favourites which you have created.

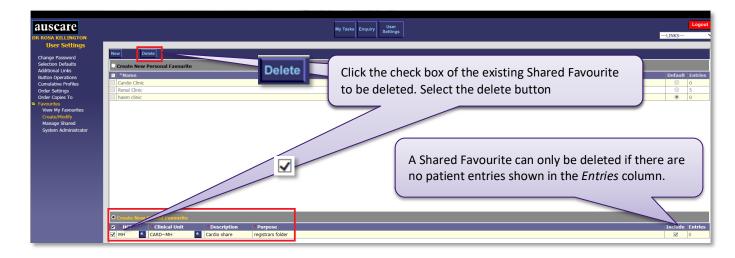

### FAVOURITES - VIEW MY FAVOURITES

### Navigation: User Settings > Favourites > View My Favourites

| AUSCATE<br>DR ROSA KILLINGTON<br>User Settings                                                                                                    |                                                                    | My Tasks Enquiry User<br>Settings |                     |                                                                      | LINKS V              |
|----------------------------------------------------------------------------------------------------|--------------------------------------------------------------------|-----------------------------------|---------------------|----------------------------------------------------------------------|----------------------|
| Change Password<br>Selection Defaults<br>Additional Links<br>Button Operations<br>Cumulative Profiles<br>Order Settings<br>Order Settings<br>Order Settings<br>Create/Modify<br>Manage Shared<br>System Administrator | Personal Favourites  Santo Cardio Clinic  Renal Clinic haem clinic | -                                 | that they have elec | g Personal Favourites a<br>cted to Include in their<br>vourites tab. |                      |
|                                                                                                    | Included Shared Favourites                                         |                                   |                     |                                                                      |                      |
|                                                                                                    | Name<br>MH~CARD~Cardio share                                       | Date/Time<br>14:17 31-Jul-17      | Created By<br>Clin  | Purpose<br>registrars folder                                         | Default Entries<br>0 |

## FAVOURITES - MANAGED SHARED

My Shared Favourites table enables users to:

- View the Shared Favourites created by you and other users.
- View the number of patient entries for each Shared Favourite.
- View the audit entries for each Shared Favourite.
- Enable a Shared Favourite to display in your 'My Tasks' screen

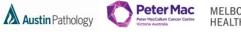

MELBOURNE HEALTH

Navigation: User Settings > Favourites > Managed Shared

| auscare<br>DR ROSA KILLINGTON                                                                                                    | My Taska Enquiry User<br>Settings                                                                                                    | Logout                                  |
|----------------------------------------------------------------------------------------------------|----------------------------------------------------------------------------------------------------|-----------------------------------------|
| User Settings<br>Change Password<br>Solection Defaults<br>Additional Links<br>Button Operations<br>Cumulative Profiles<br>Order Settings<br>Order Copies To<br>Frommer<br>View My Announties<br>Ministrator<br>System Administrator<br>Filters<br>O My Shared Favourites<br>Search Variable Shared<br>Favou | By default the system displays the "My Shared Favourites" filter.<br>Any Shared Favourites, created by the user, display in the table with the number of pentries displayed in the Entries column. | Datient                                 |
| The Mana                                                                                                    |                                                                                                    | Only one table is<br>enabled at any one |
| • M                                                                                                    | e Shared menu item opens with the following Filters:<br>y Shared Favourites and<br>arch Available Shared Favourites                                                                                | time.                                   |

## 1. To view an audit entry via the My Shared Favourites table

Navigation: User Settings > Favourites > Managed Shared

| auscare<br>DR ROSA KILLINGTON                                                                                                    |                            | My Tasks Enquiry User<br>Settings                                                              |                    |                             | Logout             |
|----------------------------------------------------------------------------------------------------|----------------------------|------------------------------------------------------------------------------------------------|--------------------|-----------------------------|--------------------|
| User Settings<br>Change Password<br>Selection Defaults<br>Additonal Links<br>Button Operations<br>Cumulative Profiles<br>Order Settings<br>Order Croues To<br>Favourites<br>Create/Moder<br>System Administrator<br>Filters<br>O My Shared Favourities<br>Search Available Shared<br>Favourites | H+-CARDCardio share        | <ol> <li>Select the Audit radio button for the re</li> <li>Select the audit button.</li> </ol> | quired Shared Favo | Created By<br>dn<br>purite. | Entries Audit      |
|                                                                                                    | Included Shared Favourites |                                                                                                |                    | Defects                     | 5-1-1-5 A. 13      |
|                                                                                                    | Name MH~CARD~Cardio share  |                                                                                                |                    | Created By Default          | Entries Audit<br>2 |

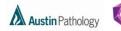

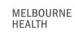

**Peter Mac** 

| AUSCATC<br>DR ROSA KILLINGTON<br>User Settings<br>Change Password<br>Selection Defailts<br>Button Operations<br>Cumulative Profiles<br>Button Operations<br>Cumulative Profiles<br>Button Operations<br>Cumulative Profiles<br>Button Operations<br>Cumulative Profiles<br>Comparison<br>Cumulative Profiles<br>Comparison<br>Cumulative Profiles<br>Comparison<br>Cumulative Profiles<br>Comparison<br>Cumulative Profiles<br>Comparison<br>Cumulative Profiles<br>Comparison<br>Cumulative Profiles<br>Comparison<br>Cumulative Profiles<br>Comparison<br>Cumulative Profiles<br>Comparison<br>Cumulative Profiles<br>Comparison<br>Comparison<br>Comparis | igout<br>~ |  |  |  |  |  |  |  |
|----------------------------------------------------------------------------------------------------|------------|--|--|--|--|--|--|--|
| User Settings     Audit       Charge Password     Audit       Selection Defaults     Date     User       Additional Links     14:12 31-30-17     DR ROSA KILLINGTON       Button Operations     14:17 31-30-17     DR ROSA KILLINGTON                                                                                                    | _          |  |  |  |  |  |  |  |
| Date         User         Name         Description         Event           Additional Links         14:17 31-Jul-17         DR ROSA KILLINGTON         MH~CARD~Cardio share         Favourite List created         Create           Button Operations         14:17 31-Jul-17         DR ROSA KILLINGTON         MH~CARD~Cardio share         Added to Included Favourites         Added                                                                                                    |            |  |  |  |  |  |  |  |
| Order Settings                                                                                                    | ated       |  |  |  |  |  |  |  |
| Audit entries include:<br>Time/Date of any activity to the Shared Favourite (created, configuration changes, included or removed)<br>Description outlines the Shared Favourite activity.<br>Event: 'Created', 'Modified', 'Added' or 'Removed'.<br>Note: The 'Purpose' is viewed through a mouse hover on any column entry within the Audit table.<br>Exit the Audit screen and return to the My Shared Favourites table screen select the back button.                                                                                                    |            |  |  |  |  |  |  |  |

This action results in the selected Shared Favourite displaying on your My Tasks screen.

Navigation: User Settings > Favourites > Managed Shared

| <b>auscare</b><br>DR ROSA KILLINGTON<br>User Settings                                                                                                    |                                                    | My Tasks Enquiry User<br>Settings                                                        |                              |                    |         | LINKS     | Logo  | ut<br>V |
|----------------------------------------------------------------------------------------------------|----------------------------------------------------|------------------------------------------------------------------------------------------|------------------------------|--------------------|---------|-----------|-------|---------|
| Change Password<br>Selection Defaults<br>Additional Links<br>Button Operations<br>Cumulative Profiles<br>Order Settings<br>Order Cooles To<br>Envorthes<br>View My Eavourtes<br>Constant/Modify<br>Manage Shared<br>System Administrator | Note: The a                                        | e check box for the re<br>add button will display<br>ncluded Shared Favou<br>add button. | if there are less            | -17 clin           |         |           | Audit |         |
|                                                                                                    | Turcluded Shared Favourites  MH~CARD~Cardiac share |                                                                                          | Date/Time<br>11:35 01-Aug-17 | Created By<br>clin | Default | Entries A | Audit | -       |

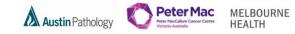

Navigation: User Settings > Favourites > View My Favourites > Included Shared Favourites table

| Audit<br>My Shared Eavonrites<br>I Name<br>I MH~CARD~Cardiac share<br>J MH~RESP-Resp Med share | My Tasks Enquiry User<br>Settings         | 4                      | _                 | _                                                                                                    | LINKS             | Logout                                                                                                    |  |  |
|------------------------------------------------------------------------------------------------|-------------------------------------------|------------------------|-------------------|----------------------------------------------------------------------------------------------------|-------------------|----------------------------------------------------------------------------------------------------|--|--|
| 2 My Shaved Favourites<br>1 Name<br>1 MH~CARD~Cardiac share                                    | Settings                                  | 4                      | _                 | _                                                                                                    | LINKS             | · ·                                                                                                    |  |  |
| 2 My Shaved Favourites<br>1 Name<br>1 MH~CARD~Cardiac share                                    |                                           |                        |                   |                                                                                                    |                   |                                                                                                    |  |  |
| 2 My Shaved Favourites<br>1 Name<br>1 MH~CARD~Cardiac share                                    |                                           |                        |                   |                                                                                                    |                   |                                                                                                    |  |  |
| 2 My Shaved Favourites<br>1 Name<br>1 MH~CARD~Cardiac share                                    |                                           |                        |                   |                                                                                                    |                   |                                                                                                    |  |  |
| Name<br>MH~CARD~Cardiac share                                                                  |                                           |                        |                   |                                                                                                    |                   |                                                                                                    |  |  |
| MH~CARD~Cardiac share                                                                          |                                           |                        |                   | 1-15-                                                                                                    | F-1-1             |                                                                                                    |  |  |
|                                                                                                |                                           | Date/Tim<br>11:35 01-4 |                   | ited By                                                                                                    | Entries<br>0      | Audit                                                                                                    |  |  |
|                                                                                                |                                           | 11:35 01-4             |                   |                                                                                                    | 0                 | ^                                                                                                    |  |  |
|                                                                                                |                                           | 11.57 01 7             | ug 17             |                                                                                                    |                   |                                                                                                    |  |  |
|                                                                                                |                                           |                        |                   |                                                                                                    |                   |                                                                                                    |  |  |
|                                                                                                |                                           |                        |                   |                                                                                                    |                   |                                                                                                    |  |  |
|                                                                                                |                                           |                        |                   |                                                                                                    |                   |                                                                                                    |  |  |
| The Shared Favourite                                                                           | (c) will be added                         | to the Included        | Sharad            |                                                                                                    |                   |                                                                                                    |  |  |
| ine shared Favourite(s) will be added to the included shared                                   |                                           |                        |                   |                                                                                                    |                   |                                                                                                    |  |  |
| Favourites table.                                                                              |                                           |                        |                   |                                                                                                    |                   |                                                                                                    |  |  |
|                                                                                                |                                           |                        |                   |                                                                                                    |                   |                                                                                                    |  |  |
|                                                                                                |                                           |                        |                   |                                                                                                    |                   |                                                                                                    |  |  |
|                                                                                                |                                           |                        |                   |                                                                                                    |                   |                                                                                                    |  |  |
|                                                                                                |                                           |                        |                   |                                                                                                    |                   |                                                                                                    |  |  |
|                                                                                                |                                           |                        |                   |                                                                                                    |                   |                                                                                                    |  |  |
|                                                                                                |                                           |                        |                   |                                                                                                    |                   |                                                                                                    |  |  |
|                                                                                                |                                           |                        |                   |                                                                                                    |                   |                                                                                                    |  |  |
|                                                                                                |                                           |                        |                   |                                                                                                    |                   |                                                                                                    |  |  |
|                                                                                                |                                           |                        |                   |                                                                                                    |                   |                                                                                                    |  |  |
| Included Shared Favourites                                                                     |                                           |                        |                   |                                                                                                    |                   |                                                                                                    |  |  |
| Name                                                                                           |                                           | Date/Time              | Created By        | Default                                                                                                    | Entries           | Audit                                                                                                    |  |  |
| -                                                                                              |                                           | 11:35.01-Aug-17        | clin              |                                                                                                    | 0                 | ۲                                                                                                    |  |  |
| MH~RESP~Resp Med share                                                                         |                                           | 11:37 01-Aug-17        | clin              | 0                                                                                                    | 0                 | $\bigcirc$                                                                                                    |  |  |
|                                                                                                |                                           |                        |                   |                                                                                                    |                   |                                                                                                    |  |  |
| Name<br>MH~CARD~Cardiac share                                                                  |                                           | 11:35.01-Aug-17        |                   |                                                                                                    | 0                 | ۲                                                                                                    |  |  |
|                                                                                                | The Shared Favourite<br>Favourites table. | Favourites table.      | Favourites table. | Included Shared Favourites  I Name Date/Time Created By UtSign Party of the Created By UtSign Party of the Created By UtSign | Favourites table. | Favourites table.  Included Shared Favourites  Name Date/Time Created By Default Entries Name Date/Time Created By Default Entries Created By Default Entries Created By Default Entrie |  |  |

The Shared Favourite(s) will appear in the Favourites drop down boxes when adding patients to a Favourite list, removing patients from a Favourite list or when moving patients to another Favourite list.

| auscare<br>DR ROSA KILLINGTON |                                                                            | My Tasks Enquiry User<br>Settings |
|-------------------------------|----------------------------------------------------------------------------|-----------------------------------|
| Enquiry                       | Investigations Ordering                                                    |                                   |
| Patient Demographics          | Awaiting Signoff<br>+Favourites<br>Personal~haem clinic                    |                                   |
| UR/MRN:                       | S Identity Personal~haem clinic<br>MH410 Personal~Renal Clinic             | D.O.B. 9<br>23-Jun-1987           |
| Surname: test                 | Personal~Cardio Clinic                                                     | 23-Jun-1987<br>23-Jun-1987        |
| Given:                        | MH411 Shared~MH~CARD~Cardiac store     MH412 Shared~MH~RESP~Resp Med share | 23-Jun-1987                       |
| DOB:                          | MH415 IEST lester                                                          | 23-Jun-1987                       |
| 🔍 Male 🔍 Female               | MH963 TEST Maria                                                           | 20-Jun-1975                       |
| Sex: Both                     | MHEX56 TEST Matt                                                           | 25-Aug-1967                       |
|                               | MHW2386237 TEST Merpasone                                                  | e 16-May-1972                     |

The Shared Favourite(s) will also be available in the My Tasks > Favourites tab **Shared Favourites List** once patients are assigned to it.

### Navigation: My Tasks > Favourites

| auscare          |          |                           |               | My Tasks Enquiry User<br>Settings              |               |      |             | LINKS | Logout |
|------------------|----------|---------------------------|---------------|------------------------------------------------|---------------|------|-------------|-------|--------|
| My Tasks         | Inv      | estigations for sign o    | ff Favourites |                                                |               |      |             |       |        |
| Favourites Lists |          | S Identity                | Name          | D.O.B.                                         | Clinical Unit | Ward | Last Added  |       | Print  |
| Personal         |          | MH410                     | TEST, Test    | 23-Jun-1987                                    |               |      | 01-Aug-2017 |       |        |
| Renal Clinic     | -2017 by | clin for Registrars share |               | ormation relating to<br>ourite list displays v |               | •    |             | itle. |        |

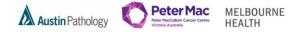

3. Functions of the Included Shared Favourites table

| auscare                               |                             | My Tasks Enquiry User        |                              |                 | Logout        |          |
|---------------------------------------|-----------------------------|------------------------------|------------------------------|-----------------|---------------|----------|
| DR ROSA KILLINGTON                    |                             | my lasks Enquiry Settings    |                              |                 | LINKS         | <b>~</b> |
| User Settings                         |                             |                              |                              |                 |               |          |
| Change Password                       | Audit                       |                              |                              |                 |               | Γ        |
| Selection Defaults                    | Available Shared Favourites |                              |                              |                 |               | 1        |
| Additional Links                      |                             |                              |                              | 0               | Entries Audit | 1        |
| Button Operations                     | MH~CARD~Cardiac share       |                              | Date/Time<br>11:35 01-Aug-17 | Created By      |               |          |
| Cumulative Profiles<br>Order Settings | MH~RESP~Resp Med share      |                              | 11:35 01 Aug 17              | clin            | 0 0 ^         | 4        |
| Order Copies To                       |                             |                              |                              |                 |               |          |
| 🚍 Favourites                          |                             |                              |                              |                 |               |          |
| View My Favourites<br>Create/Modify   |                             |                              |                              |                 |               |          |
| Manage Shared                         |                             | View the number of entries   | for each Sharod Eavou        | rita listad and |               |          |
| System Administrator                  |                             |                              |                              | file listed and |               |          |
|                                       |                             | assign a default Shared Favo | urite.                       |                 |               |          |
|                                       |                             |                              |                              |                 |               |          |
|                                       |                             |                              |                              |                 |               |          |
| Filters                               |                             |                              |                              |                 | -             |          |
| My Shared Favourites                  |                             |                              |                              |                 |               |          |
| • Search Available Shared             |                             |                              |                              |                 |               |          |
| Favourites                            |                             |                              |                              |                 |               |          |
| *HCF:                                 |                             |                              |                              |                 |               |          |
| Unit:                                 |                             |                              |                              |                 |               |          |
| In the second second                  |                             |                              |                              |                 | ~             |          |
| Search Clear                          | Included Shared Favourites  |                              |                              | -               |               | Ĺ        |
|                                       | Name                        |                              | Date/Time Creat              | ed By Default   | Entries Audit | 1        |
|                                       | MH~CARD~Cardiac share       |                              | 11:35 01-Aug-17 clin         |                 | 2 O           |          |
|                                       | MH~RESP~Resp Med share      |                              | 11:37 01-Aug-17 clin         | Ū.              | 1 0           |          |
|                                       |                             |                              | ·                            |                 |               |          |
|                                       |                             |                              |                              |                 |               |          |
|                                       |                             |                              |                              |                 |               | _        |

4. Removing a Shared Favourite from the "Included Shared Favourites" table

| <b>AUSCATE</b><br>DR ROSA KILLINGTON<br>User Settings                                                                                                    |                                                                                          | My Tasks Enquiry User<br>Settings                                                         |                                                                                                    |                                    | LINKS V                                                                                                    |
|----------------------------------------------------------------------------------------------------|------------------------------------------------------------------------------------------|-------------------------------------------------------------------------------------------|----------------------------------------------------------------------------------------------------|------------------------------------|----------------------------------------------------------------------------------------------------|
| Change Password<br>Selection Defaults<br>Additional Links<br>Button Operations<br>Cumulative Profiles<br>Order Settings<br>Order Fornies To<br>Executings<br>View My Pavourites<br>Create/Modify<br>Manage Shared<br>System Administrator | Audit Remove Available Shared Favourites MH-CARD-Cardiac share MH-RESP-Resp Med share 2. |                                                                                           | rite(s) will be remo                                                                                   | Created By<br>clin<br>clin<br>clin | Iuded                                                                                                    |
|                                                                                                    | Included Shared Favourites                                                               | <ul> <li>Select the radio by<br/>Favourites table.</li> <li>Select the check b</li> </ul> | ox of Shared Favo                                                                                      | urite(s) to be rem                 | loved.                                                                                                    |
|                                                                                                    | Konne     Min-CARD-Cardiac share     Min-RESP-Resp Med share                             | 1                                                                                         | Date/Time         Create           11:35 01-Aug-17         clin           11:37 01-Aug-17         clin | d By Default                       | Entries   Audit     2   Image: Constraint of the second second |

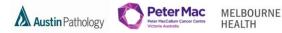

5. Selecting Default Shared Favourite

Navigation: User Settings > Favourites > Managed Shared

Selecting Default shared Favourite sets which Shared Favourite list will be the open list on the My Tasks > Favoutites screen.

| • Included Shared Favourites |                                      |                                |                 |         |               |
|------------------------------|--------------------------------------|--------------------------------|-----------------|---------|---------------|
| Name Name                    |                                      | Date/Time                      | Created By      | Default | Entries Audit |
| MH~CARD~Cardiac share        |                                      | 11:35 01-Aug-17                | clin            | •       | 2             |
| MH~RESP~Resp Med share       |                                      | 11:37 01-Aug-17                |                 | 0       | 1 0           |
|                              | The radio button<br>Shared Favourite | i in the Default col<br>e List | umn selects the |         |               |

The Shared Favourite list will be displayed via My Tasks > Favourites if the Shared Favourite list has a patient list

| <b>AUSCATE</b><br>DR ROSA KILLINGTON<br>My Tasks              | Inve | stigations for sign off |                      | My Tasks Enquiry User<br>Settings |                   |        |             |
|---------------------------------------------------------------|------|-------------------------|----------------------|-----------------------------------|-------------------|--------|-------------|
| Favourites Lists                                              |      | S Identity              | Name                 | D.O.B.                            | Clinical Unit     | Ward   | Last Added  |
| • Personal                                                    |      | MH456                   | JOHNSON, Wendy       | 11-Mar-1926                       |                   |        | 01-Aug-2017 |
| Renal Clinic                                                  |      | MH8912                  | JONES-JOHNSON, Peter | 05-May-1963                       |                   |        | 01-Aug-2017 |
| O Shared<br>- MH~CARD<br>Cardiac share<br>- MH~Resp Med share |      |                         |                      | Default Shared                    | Favourite list di | splays |             |

6. Search Available Shared Favourites

Navigation: User Settings > Favourites > Managed Shared

The Search Available Shared Favourites enables users to:

• Search the system for ALL (logged in user and other users) current Shared Favourites.

This function would be performed if a user wanted to:

- Include their own and/or other users Shared Favourite(s).
- View the audit trail for their own and/or other users Shared Favourite(s).
- Delete their own and/or other users Shared Favourite(s) off the system.

|                                                                                                    | auscare<br>Dr Rosa killington                                                                                                    | My Tasks Enquiry User<br>Settings |
|----------------------------------------------------------------------------------------------------|----------------------------------------------------------------------------------------------------|-----------------------------------|
| Note: The user must<br>have Favourites<br>Administrator privilege<br>to delete other user's<br>Shared Favourite(s).<br>A Shared Favourite<br>must have 0 patient<br>entries to be enabled<br>for selection. | User Settings<br>Change Password<br>Selection Defaults<br>Additional Links<br>Button Operations<br>Cumulative Profiles<br>Order Settings<br>Order Conies To<br>Proventies<br>View My Roundtes<br>System Administrator<br>Filters<br>My Shared Favourites<br>System Available Shared<br>System Available Shared<br>System Ciear | No Available Shared Favourites    |
|                                                                                                    | Included Shared Favourites     Name                                                                                                    |                                   |
|                                                                                                    | MH~CARD~Cardiac share                                                                                                    |                                   |
|                                                                                                    | MH~RESP~Resp Med share                                                                                                    |                                   |

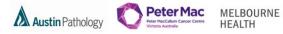

A user is ONLY able to search other user's Shared Favourites within the same division, via Auscare User Settings > Favourites > Managed Shared > Search Available Shared Favourites.

i.e. Forensic users will NOT be able to view Pathology user Shared Favourites and visa versa.

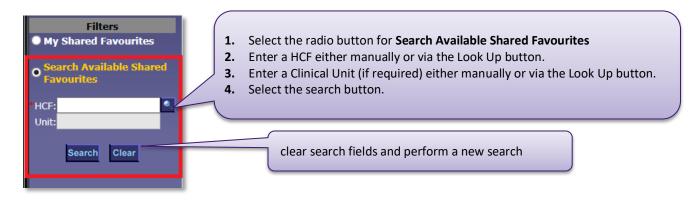

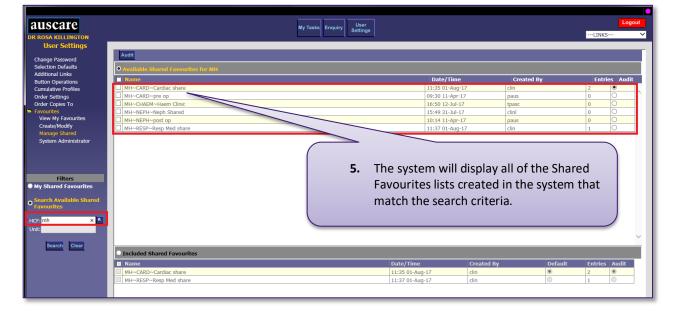

### 7. To Add "Available Shared Favourites for <HCF/Unit>" to the "Included Shared Favourites" table

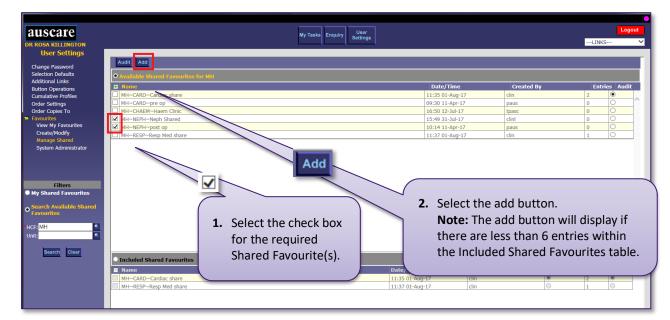

**Navigation:** User Settings > Favourites > Managed Shared

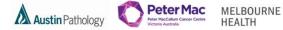

| USCATE<br>ROSA KILLINGTON                                                          | My Tasks E                            | inquiry Settings            |                                        | LI                 | INKS       |
|------------------------------------------------------------------------------------|---------------------------------------|-----------------------------|----------------------------------------|--------------------|------------|
| User Settings                                                                      |                                       |                             |                                        |                    |            |
| ange Password                                                                      | Audit                                 |                             |                                        |                    |            |
| ection Defaults                                                                    | • Available Shared Favourites for MII |                             |                                        |                    |            |
| litional Links                                                                     |                                       |                             |                                        |                    |            |
| ton Operations                                                                     | Name                                  | Date/Time                   | Created By                             |                    | ries Audit |
| nulative Profiles                                                                  | MH~CARD~Cardiac share                 | 11:35 01-Aug                |                                        | 2                  | ۲          |
| er Settings                                                                        | MH~CARD~pre op                        | 09:30 11-Apr                |                                        | 0                  | 0          |
| ler Copies To                                                                      | MH~CHAEM~Haem Clinic                  | 16:50 12-Jul-               |                                        | 0                  | 0          |
| ourites<br>iew My Favourites                                                       | MH~NEPH~Neph Shared                   | 15:49 31-Jul-               |                                        | 0                  | 0          |
| reate/Modify                                                                       | MH~NEPH~post op                       | 10:14 11-Apr                |                                        | 0                  | 0          |
|                                                                                    | MH~RESP~Resp Med share                | 11:37 01-Aug                | j-17 clin                              | 1                  | 0          |
| Manage Shared<br>System Administrator<br>Filters                                   |                                       | 3. The selected             |                                        | • •                |            |
| System Administrator                                                               |                                       |                             | the Included Sh                        | • •                |            |
| Filters<br>Shared Favourites<br>arch Available Shared<br>ourithes<br>MH            |                                       | be added to                 | the Included Sh                        | • •                |            |
| Filters<br>Filters<br>Shared Favourites<br>urch Available Shared<br>ourites        |                                       | be added to                 | the Included Sh                        | • •                |            |
| Filters<br>Shared Favourites<br>Inch Available Shared<br>ourites                   |                                       | be added to                 | the Included Sh                        | • •                |            |
| Filters<br>Shared Favourites<br>urch Available Shared<br>ourifies<br>MH            | Included Shared Executives            | be added to                 | the Included Sh                        | • •                |            |
| Filters<br>Shared Favourites<br>Inch Available Shared<br>ourites                   | Included Shared Favourites            | be added to<br>Favourites t | the <b>Included Sh</b><br>able.        | nared              |            |
| Filters<br>Filters<br>Shared Favourites<br>rch Available Shared<br>ourites<br>MH • | Name                                  | be added to<br>Favourites t | the <b>Included Sh</b><br>able.        | Default Entr       | ries Audit |
| Filters<br>Filters<br>Shared Favourites<br>rch Available Shared<br>ourites<br>MH • | Name MH~CARD~Cardiac share            | be added to<br>Favourites t | the Included Sh<br>able.<br>Created By | Default Entre<br>2 | ۲          |
| Filters<br>Shared Favourites<br>Inch Available Shared<br>ourites                   | Name                                  | be added to<br>Favourites t | the <b>Included Sh</b><br>able.        | Default Entr       |            |

8. To add a patient to a Favourites list

### Navigation: Enquiry

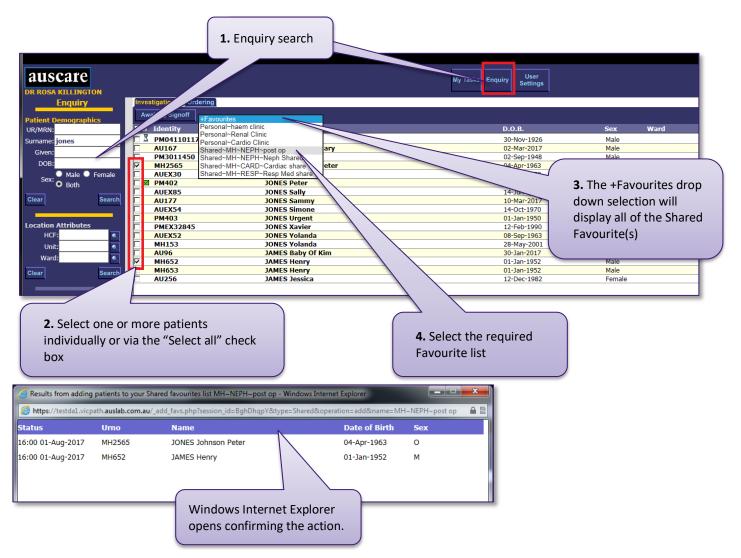

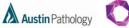

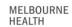

Peter Mac

#### Note:

- Only 6 Shared Favourites can be listed within the Included Shared Favourites table. If an additional Shared Favourite is added, an alert message will be displayed indicating that the number of Included Shared Favourites will exceed 6.
- Duplicate entries cannot exist within the Included Shared Favourites table. If a duplicate Shared Favourite is added, an alert message will be displayed.

Select OK to accept and clear the alert.

### FAVOURITES – SYSTEM ADMINISTRATOR

The **System Administrator** sub menu will ONLY display if a user has Auscare Favourites and Favourites Admin privileges. System Administrators have access to all the Shared Favourites on the system, not just the ones they have created.

Navigation: User Settings > Favourites > System Administrator

The System Administrator screen includes two sections:

- Available Shared Favourites and
- Modify Shared Favourites.

| Auscare 2017.Q1.T1.40 - Windows I                                                                  | Internet Explorer<br>au/_framed.php?session_id=BghDhgpY&ttimer | I=1501562517510                              |                  |                  |                 |            |          |         |
|----------------------------------------------------------------------------------------------------|----------------------------------------------------------------|----------------------------------------------|------------------|------------------|-----------------|------------|----------|---------|
|                                                                                                    |                                                                |                                              |                  |                  |                 |            |          |         |
| auscare                                                                                            |                                                                |                                              | My Tasks Enquiry | User<br>Settings |                 |            | LINK     | Logout  |
| User Settings<br>Change Password<br>Selection Defaults                                             | Audit O Available Shared Favourites for M                      |                                              |                  |                  |                 |            |          |         |
| Additional Links<br>Button Operations                                                              | Namo                                                           |                                              |                  |                  | Date/Time       | Created By | Entries  | s Audit |
| Cumulative Profiles                                                                                | MH~CARD~Cardiac share                                          |                                              |                  |                  | 11:35 01-Aug-17 | clin       | 2        | •       |
| Order Settings                                                                                     | MH~CARD~pre op                                                 |                                              |                  |                  | 09:30 11-Apr-17 | paus       | 0        | 0       |
| Order Copies To                                                                                    | MH~CHAEM~Haem Clinic                                           |                                              |                  |                  | 16:50 12-Jul-17 | tpasc      | 0        | 0       |
| 🖨 Favourites                                                                                       | MH~NEPH~Neph Shared                                            |                                              |                  |                  | 15:49 31-Jul-17 | clinl      | 0        | 0       |
| View My Favourites                                                                                 | MH~NEPH~post op                                                |                                              |                  |                  | 10:14 11-Apr-17 | paus       | 2        | 0       |
| Create/Modify<br>Manage Shared                                                                     | MH~RESP~Resp Med share                                         |                                              |                  |                  | 11:37 01-Aug-17 | clin       | 1        | 0       |
| System Administrator<br>Filters<br>Search Available Shared<br>Favourities<br>Unit:<br>Search Clear |                                                                | a search using the f<br>avourite(s) to be mo |                  |                  |                 |            |          | ~       |
|                                                                                                    | • Modify Shared Favourites                                     |                                              |                  |                  |                 |            |          |         |
|                                                                                                    | *HCF *Clinical Unit                                            | *Description Name                            |                  |                  |                 |            | *Purpose | Entries |

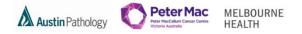

1. Delete a Shared Favourite from the Available Shared Favourites for <HCF/Unit> table

**Navigation:** User Settings > Favourites > System Administration

On the System Administration screen you are able to delete any shared favourites whether you created it or not.

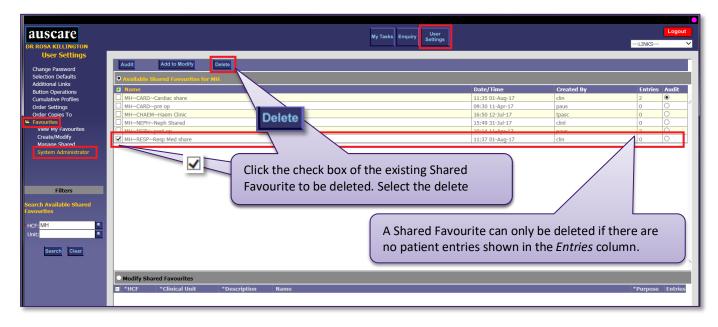

2. Modify a Shared Favourite from the Available Shared Favourites for <HCF/Unit> table

Navigation: User Settings > Favourites > System Administration

On the System Administration screen you are able to modift any shared favourites whether you created it or not.

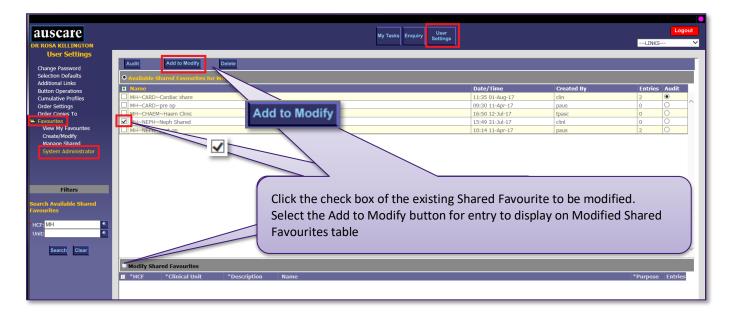

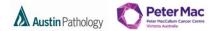

MELBOURNE HEALTH

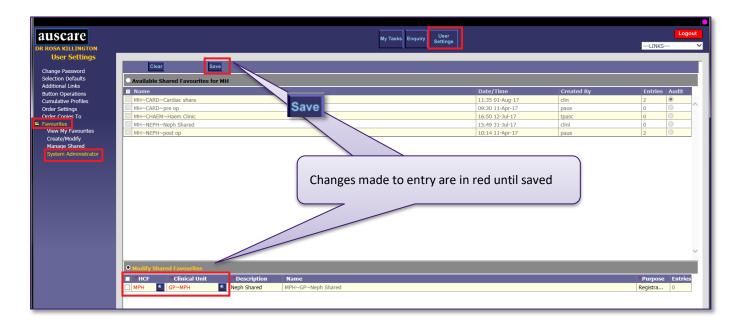

3. Clearing or Deleting Shared Favourite(s) from the Modify Shared Favourites table

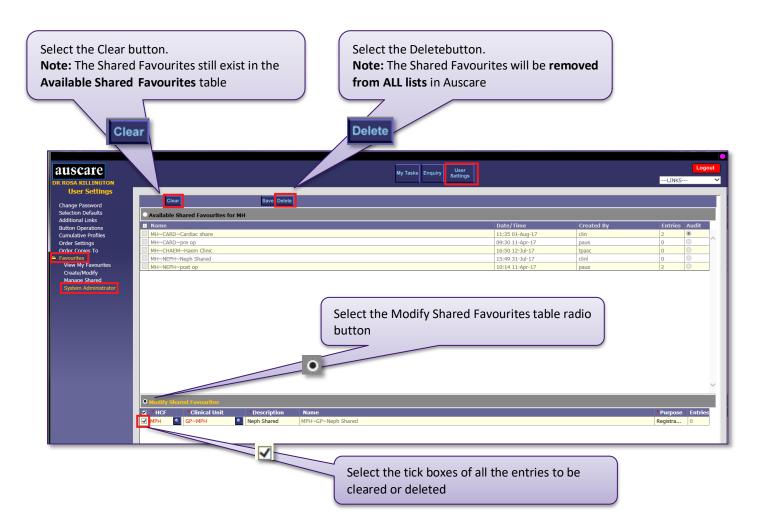

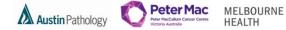

### **MY TASKS BUTTON**

Users are able to access their Investigations for Sign Off, Referrals for Review and Favourites.

### **MY TASKS - FAVOURITES**

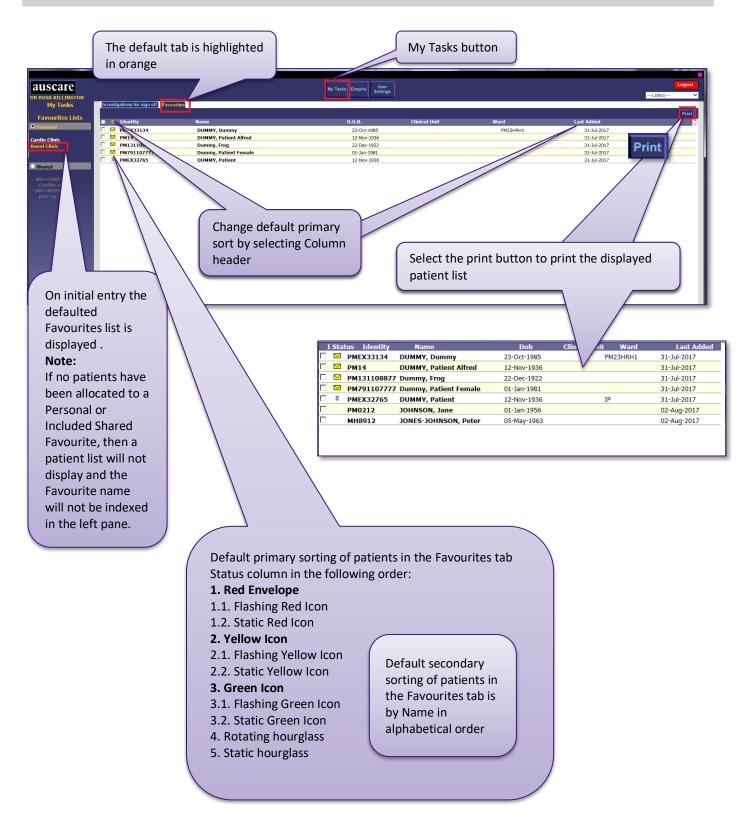

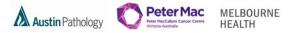

#### MY TASKS INVESTIGATIONS TO SIGN OFF

When the requestor of the episode has been configured with a doctor user ID, the patients for which that doctor has requested tests will display on this screen.

E.g. Dr Smith has the Doctors User ID on the AUSLAB Provider Table.

When Dr Smith logs into AUSCARE, the Investigations to Sign Off screen displays any patient Dr Smith has requested tests for and has not signed off.

**Note:** Interim reports that are not yet available for sign off do not appear on this list. They can be found by performing doctor or consultant search.

| Auscare 2017.Q1.T1.40 - Intern | et Explorer                      | yOoMYaq&timed=1501799155328 |                                   |                       |                |         |
|--------------------------------|----------------------------------|-----------------------------|-----------------------------------|-----------------------|----------------|---------|
| https://devda1.vicpath.auslab  | .com.au/_framed.php?session_id=D | yOoMYaq&timed=1501799155328 |                                   |                       |                |         |
| auscare<br>Dr g Aaron          |                                  |                             | My Tasks Enquiry User<br>Settings |                       |                | LINKS V |
|                                | Investigations for sign off      | Favourites                  |                                   |                       |                | Print   |
|                                | S Identity                       | Name                        | D.O.B.                            | Sex Ward              | Last Collected |         |
|                                |                                  |                             |                                   |                       |                |         |
|                                |                                  |                             |                                   |                       |                |         |
|                                |                                  |                             |                                   |                       |                |         |
|                                |                                  |                             |                                   |                       |                |         |
|                                |                                  |                             |                                   |                       |                |         |
|                                |                                  |                             |                                   |                       |                |         |
|                                |                                  |                             |                                   |                       |                |         |
|                                |                                  |                             |                                   |                       |                |         |
|                                |                                  |                             |                                   |                       |                |         |
|                                |                                  |                             |                                   |                       |                |         |
|                                |                                  |                             | There are no current investi      | gations for sign off. |                |         |
|                                |                                  |                             |                                   |                       |                |         |

### SIGNING OFF REPORTS

The facility to sign off a report enables the clinician to document that they acknowledge reviewing selected report. Prior to sign off the icon will be displayed with a coloured status (red, green or yellow) as **per Page 6.** 

Sign Off

When a report page is signed off, the associated coloured icons will change to white icon with lines 🗐 (Signed Off) against the 'Episodes' 'Reports' and 'Requests' View Types.

An entry of the event is placed into the Audit history.

There are a few ways to access the results to sign off reports

- 1. Via the Enquiry screen
- 2. Via My Tasks Favourites
- 3. Via My Tasks Investigations to Sign off

**NOTE:** If a report has been updated between the time if was generated on your AUSCARE screen and the time you select the Sign Off button an alert displays in a popup message .

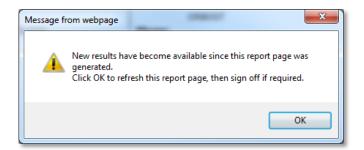

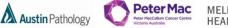

MELBOURNE HEALTH

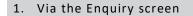

| Search for list of patients | the syste<br>the box f                                  | ing Awaiting Signoff<br>em generates a tick i<br>for each patient with<br>d validated reports | n <b>4.</b> Si<br>n d      | he submit butto<br>electing the subi<br>isplays the repoi<br>nother to be vie | mit button<br>rts one after            |              |
|-----------------------------|---------------------------------------------------------|-----------------------------------------------------------------------------------------------|----------------------------|-------------------------------------------------------------------------------|----------------------------------------|--------------|
| a scare                     |                                                         | N                                                                                             | fy Tasks Enquiry Settings  |                                                                               |                                        | Logout       |
| Enquiry                     | Investigation Ordering                                  |                                                                                               |                            |                                                                               |                                        |              |
| Patient Demographics        | Awaiting Signoff +Favourites                            | ×                                                                                             |                            |                                                                               |                                        | Submit Print |
| UR/NRN:                     | S Identity                                              | Name                                                                                          | D.O.B.                     | Sex Ware                                                                      |                                        |              |
| Surname: dummy              | ■ 8 PM09114749                                          | DUMMY Charm                                                                                   | 01-Jan-2001                | Male DEN                                                                      | 20-Jun-17 10:00<br>~PM 19-Jun-17 00:00 |              |
| Given:                      | ✓ MEX32809           ✓ PMEX32809           ✓ MPMEX32809 | DUMMY Dumber<br>DUMMY Patient                                                                 | 23-Nov-1942<br>11-Jul-1934 | Male DEN/<br>Female                                                           | 03-Aug-17 13:00                        |              |
| DOB:                        | MH5565                                                  | DUMMY Patient<br>DUMMY Pauline                                                                | 01-Jan-1965                | Female                                                                        | 02-Aug-17 01:00                        |              |
| Sex: Male Female<br>Both    |                                                         |                                                                                               | 51 Jan 1905                | - chare                                                                       |                                        |              |
| Clear Search                |                                                         |                                                                                               |                            |                                                                               |                                        |              |

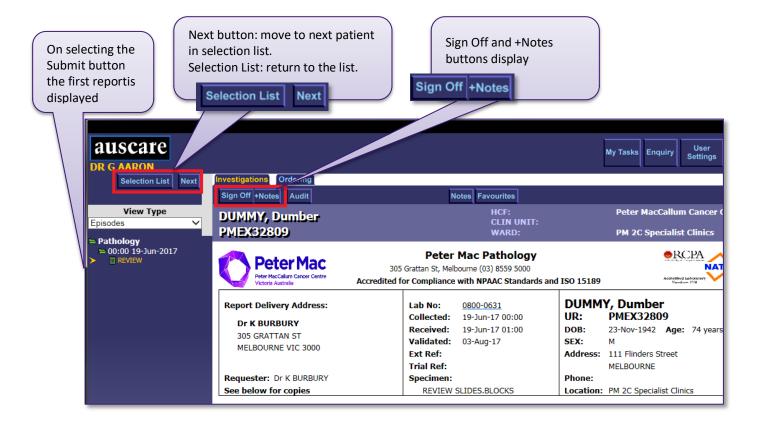

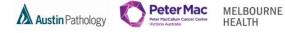

2. Via My Tasks - Favourites

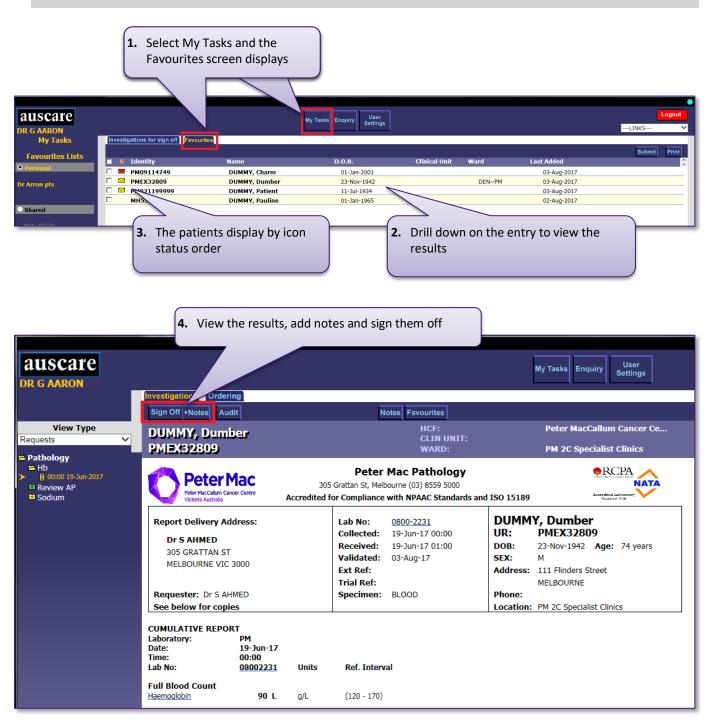

The patients can be moved or removed by selecting the tick box and move to menu or Remove button

| auscare<br>Dr g Aaron |   |             |                | My Tasks Enquiry User<br>Settings |               |        |             | Logou       |
|-----------------------|---|-------------|----------------|-----------------------------------|---------------|--------|-------------|-------------|
| My Tasks              |   | Remove      | s              |                                   |               |        |             | Submit Prin |
| Favourites Lists      |   | ove to 🗸    | Name           | D.O.B.                            | Clinical Unit | Ward   | Last Added  |             |
| Personal              |   | PM09114749  | DUMMY, Charm   | 01-Jan-2001                       |               |        | 03-Aug-2017 |             |
| r Arron pts           |   | PMEX32809   | DUMMY, Dumber  | 23-Nov-1942                       |               | DEN~PM | 03-Aug-2017 |             |
|                       |   | PM921199999 | DUMMY, Patient | 11-Jul-1934                       |               |        | 03-Aug-2017 |             |
|                       | • | MH5565      | DUMMY, Pauline | 01-Jan-1965                       |               |        | 02-Aug-2017 |             |

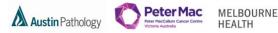

### 3. Via My Tasks - Investigations to Sign off

The Investigations to Sign Off screen displays all patients the User has requested tests for and those tests are available to view and not signed off.

### SIGN OFF WHILE AUSLAB IS UNAVAILABLE

The system the pathology department is using to populate results in AUSCARE is called AUSLAB. When AUSLAB is not available electronic messages are not able to pass between the two systems.

Clinicians have the ability to sign off reports while AUSLAB is unavailable and synchronize the sign off update across all servers. Status and audit updates of these sign off events will be accessible once AUSLAB becomes available.

#### AUTO SIGNOFF / TIMEOUT SIGNOFF

1. Auto Signoff:

AUTO Signoff is the process in AUSCARE where reports are automatically signed-off by the system.

### 2. Timeout Signoff:

Timeout Signoff is the process in AUSCARE where reports are automatically signed-off by the system six months after the entire report becomes available for sign off.

(Note: Each icon colour may be set to a different time frame.)

At this time the coloured status icon for the report not signed off by clinical staff, will be automatically signed off by the system and will change to grey.

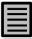

When a report has been automatically signed off by the system a grey icon with lines will be displayed on the Episodes, Reports and Requests view types.

The AUSCARE audit displays the event "Automated time elapsed system signoff".

3. Undo Signoff

Undo Sign Off

The Undo Signoff button will only appear if the current report displayed has been signed off.

The undo signoff action can be performed wherever the button displays. The statuses will be regenerated and the associated envelopes will return to their appropriate colour. An entry which includes the user and time of the event is placed into the Audit history to indicate the report has been "Unsigned Off".